# **INFORME FINAL PRÁCTICA EMPRESARIAL DEPOSITO DE MATERIALES LA FLECHA**

## **KAREN ANDREA PEREZ CAICEDO CÓDIGO 1152704635**

**UNIVERSIDAD DE PAMPLONA FACULTAD DE CIENCIAS ECONOMICAS Y EMPRESARIALES CONTADURIA PÚBLICA PAMPLONA 2017**

**INFORME FINAL PRÁCTICA EMPRESARIAL DEPOSITO DE MATERIAES LA FLECHA**

> **KAREN ANDREA PEREZ CAICEDO CÓDIGO 1152704635**

**Informe presentado como requisito final para optar al título de Contadora Publica**

> **DIRECTOR Paola Andrea Arteaga Ciavato**

**UNIVERSIDAD DE PAMPLONA FACULTAD DE CIENCIAS ECONOMICAS Y EMPRESARIALES CONTADURIA PÚBLICA PAMPLONA 2017**

**Nota De Aceptación**

**Firma Jurado 1**

**Firma Jurado 2**

**Firma Jurado 3** 

**PAMPLONA, NOVIEMBRE 2017.**

## **Agradecimientos**

*A Dios principalmente por permitirme culminar esta etapa de mi vida, este proyecto y cada una de los logros que me ha concedido, por darme fuerzas en cada una de las dificultades que últimamente se me han presentado, por ofrecerme oportunidades en aquellos momentos que decaí. En especial, por siempre brindarme serenidad y paz espiritual, cubriéndome con su manto de amor eterno.*

*A mi familia por apoyarme y guiarme en cada paso de mi vida, por la formación y educación que desde niña me han dado, porque a pesar de los miles de obstáculos que se nos ha presentado en la vida, juntos los hemos podido afrontar, porque me han enseñado que después de Dios lo más importante es un hogar lleno de amor, felicidad y unión.*

*A mis queridos docentes de mi Universidad de Pamplona, que con sus enseñanzas y exigencias han formado en mí una profesional integra y capaz de cumplir cada meta propuesta, por ser un ejemplo a seguir para mí, porque por ser los profesionales sabios y éticos que son, les guardo todo mi respeto y admiración.*

*A la empresa Deposito de Materiales la Flecha por recibirme en tan bella familia en un ambiente laboral acogedor, en especial a mis compañeros, ese gran equipo de trabajo con los que he compartido momentos de aprendizaje constante y miles de sonrisas, infinitas gracias por hacer parte y contribuir con este gran proceso que ha sido mí práctica empresarial.*

*A cada una de las personas que puso Dios en mi camino para aportar un granito de arena en mi vida y con ello lograr ser la persona que soy ahora.*

# **TABLA DE CONTENIDO**

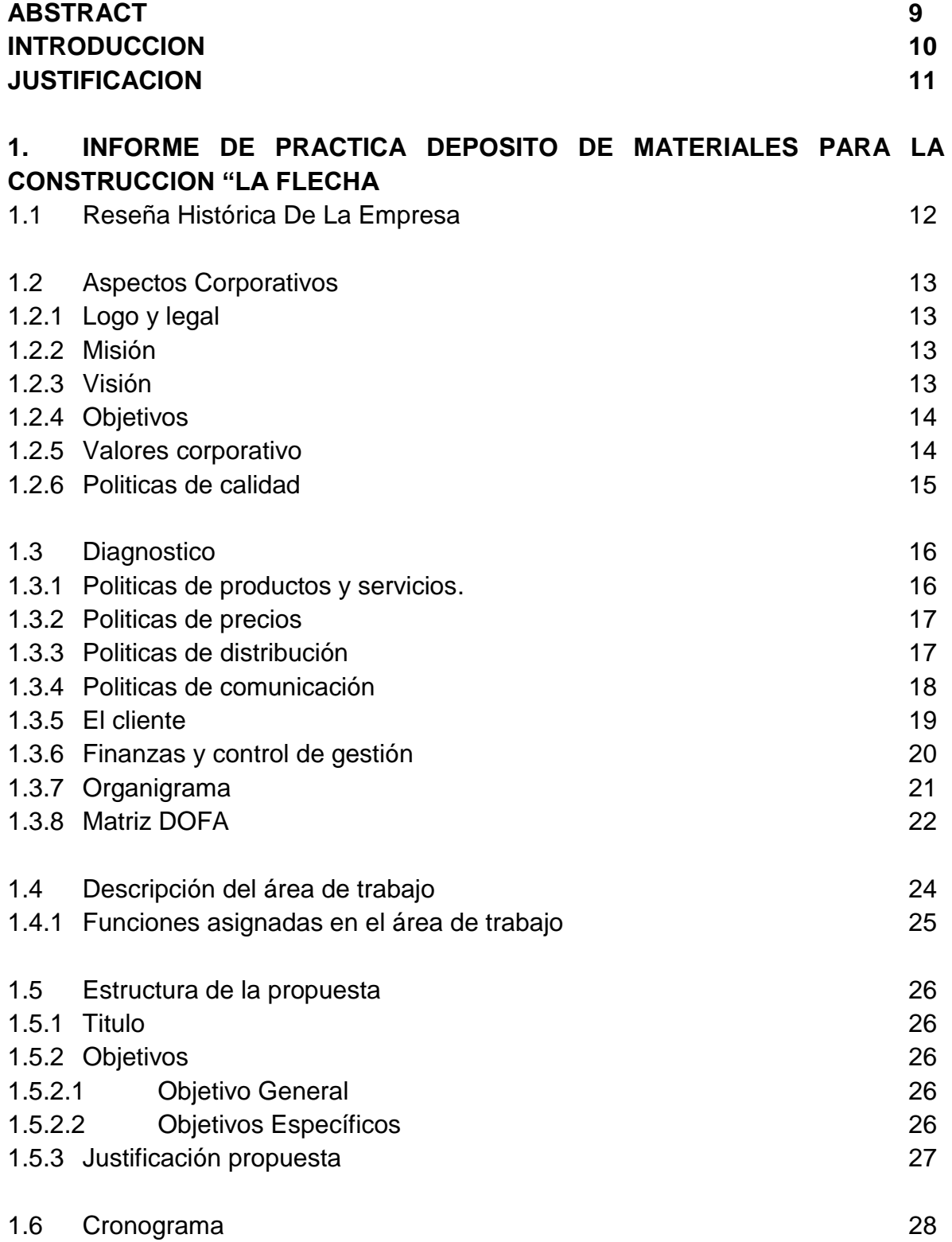

# **2 DESARROLLO PROPUESTA DE MEJORAMIENTO**

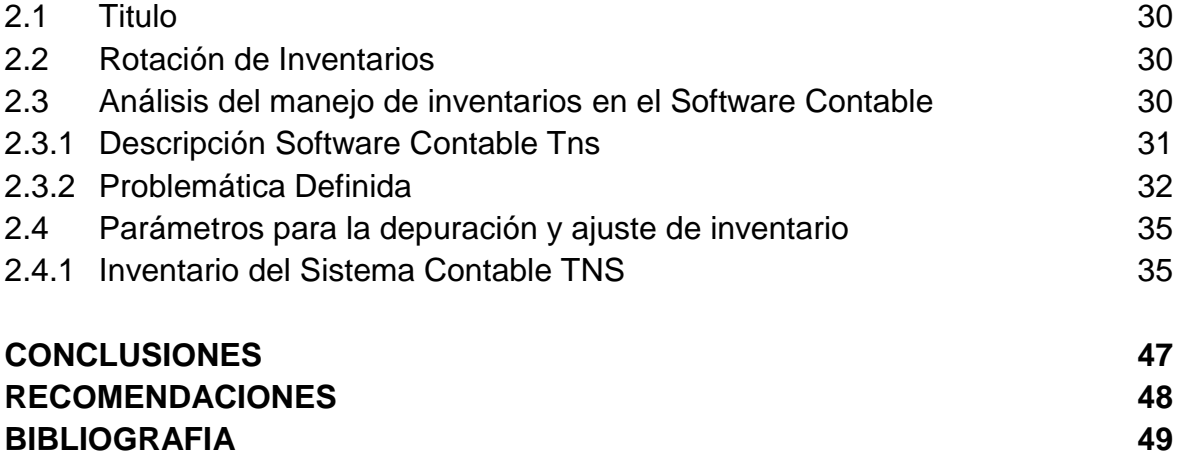

# **LISTA DE FIGURAS**

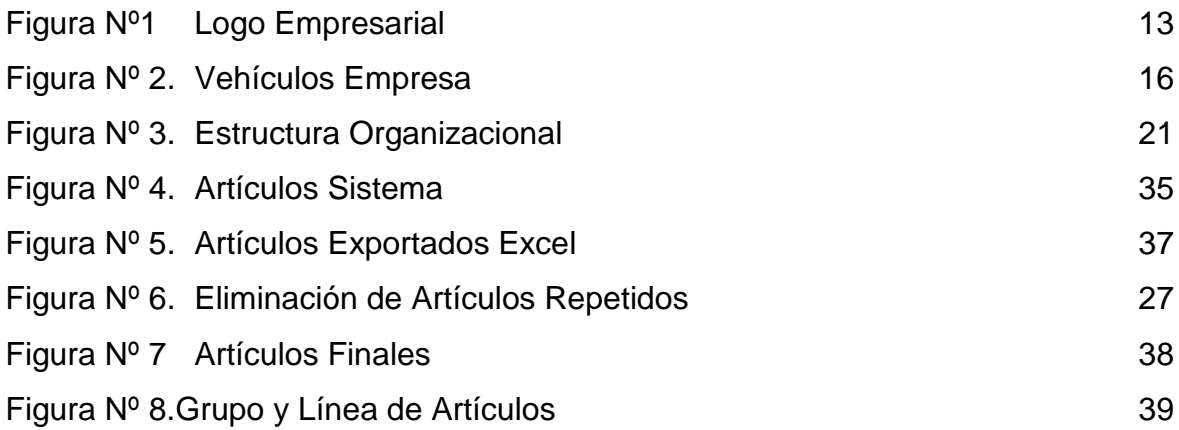

# **LISTA DE GRAFICOS**

Gráfico Nº 1. Inventario TNS vs Inventario Físico 45

#### **LISTA DE ANEXOS**

- > Anexo 1. Carta de Presentación.
- > Anexo 2. Carta de Aceptación
- Anexo 3. Certificación terminación de práctica.
- Anexo 4. Certificación de implementación y socialización.
- Anexo 5. Formato de autoevaluación
- > Anexo 6. Formatos evaluación
- $\triangleright$  Anexo 7. Base de Datos.
- $\triangleright$  Anexo 8. Manual de Procedimientos
- $\triangleright$  Anexo 9. CD-ROM.

#### **ABSTRACT**

The next work has as purpose to present the real inventory held by the company José Pascual Quintero "Deposito de Materiales la flecha" , by means of the depuration of inventories and the physical counting that were carried out respectively, as well as the creation of a database which reflects all the items currently supplied by the establishment, which will allow the inventory to be updated in the "TNS" accounting software at a cut-off date of December 31st, so that the company will obtain better management control of its inventories and provide customer satisfaction by covering the amount of demanded products.

#### **RESUMEN**

El siguiente trabajo tiene como propósito dar a conocer el inventario real que posee la empresa José Pascual Quintero "Deposito de Materiales La flecha", por medio la depuración de inventarios y el conteo físico que se realizaron respectivamente, además de la creación de una base de datos que refleja todos los artículos que suministra actualmente el establecimiento, la cual permitirá actualizar el inventario en el software contable TNS a corte de 31 de diciembre, así la empresa obtendrá un mejor control de gestión de sus inventarios y brindar satisfacción al cliente cubriendo la cantidad de productos demandados.

#### **INTRODUCCION**

Los inventarios son uno de los activos corrientes más representativos e importantes de una empresa comercial, son bienes que se adquieren principalmente con el fin de obtener utilidades a través de su venta, por ello la necesidad de tener una buena administración y control de inventarios.

Actualmente y gracias a la globalización, la tecnología se ha vuelto una herramienta indispensable en la vida del ser humano ya que facilita su desarrollo y brinda múltiples beneficios para su día a día, La Contaduría Pública es una carrera de constante cambio que exige que el profesional este actualizando siempre sus conocimientos a medida que transcurren dichos cambios, por ello debe estar de la mano con los avances tecnológicos, el internet y todo lo relacionado con sistematización, por lo que existen diferentes sistemas informáticos o softwares especializados que permiten manejar y controlar de manera más eficiente el control de inventarios, la información financiera y el ciclo contable de la organización.

La empresa José Pascual Quintero "Deposito de materiales la flecha" posee dentro de sus activos el software contable TNS, sistema por el cual se maneja el control de inventarios, pero debido a que no se ha realizado hace mucho tiempo una depuración de inventario ni un conteo físico se decidió realizar una actualización en la base de datos de artículos poseídos, con el fin de mejorar la eficiencia en la función del inventario, adquiriendo la mercancía a tiempo y brindando satisfacción al cliente cubriendo la cantidad de materiales demandados.

En el presente trabajo el lector encontrará la información general de la empresa José Pascual Quintero "Deposito de materiales la flecha", los pasos que se llevaron a cabo para la actualización de inventarios en el sistema contable TNS y el diseño de un manual de políticas y procedimientos que servirá como instrumento administrativo para desarrollar adecuadamente las actividades relacionadas con el manejo de inventarios.

#### **JUSTIFICACION**

La ferretería José Pascual Quintero es una empresa reconocida en el municipio de pamplona, la cual cuenta con más de 18 años en el mercado y debido a su crecimiento es necesario mantener una actualizada y ordenada su información financiera y contable.

El software contable es una herramienta básica que permite registrar con mayor eficiencia las operaciones que realiza una empresa, además permite conocer detalladamente los inventarios que posee. "La flecha" adquirió el sistema TNS hace 7 años aproximadamente y desde entonces no ha realizado actualización en la base de datos de sus inventarios, lo que ha ocasionado inconsistencias tanto en la adquisición como en la venta de materiales, debido a que el sistema no refleja los datos correspondientes a las existencias que realmente existen.

La empresa maneja grandes cantidades de materiales lo cual exige un control en sus operaciones, y que la información que muestra el software sea verídica, por ello se da la necesidad de realizar una actualización en la base de datos del inventario, eliminando aquellos artículos que no ofrece actualmente la empresa, creando nuevos grupos y subgrupos de artículos, y ajustar el inventario según las existencias reales determinadas a partir del conteo físico.

Para mantener una buena administración no solo es necesario contar con la base de datos actualizados, sino también establecer métodos para mantener constante y sobresaliente la administración de inventarios, además de la concientización en el uso del software contable TNS por parte del personal de la empresa, por lo que el diseño de un manual de políticas y procedimientos para el control de inventarios facilitará la gestión de estos y servirá como guía de apoyo para dicho personal.

# **1. INFORME DE PRÁCTICA EMPRESARIALDEPOSITO DE MATERIALES LA FLECHA**

# **1.1.RESEÑA HISTÓRICA DE LA EMPRESA**

Pamplona se convirtió desde hace años en la tierra de oportunidades y sueños de muchos visionarios, entre ellos **José Pascual Quintero** natal de esta ciudad una persona emprendedora que vio más allá de una oportunidad y decidió dar inicio a un negocio junto a su esposa que apoyó todas sus metas.

Inicialmente se llamó "Depósito de materia- les para la construcción LA FLECHA" hoy en día conocida como "Ferretería La Flecha", empresa dedicada a la comercialización y distribución de productos para la construcción, manejando gran diversidad de insumos a precios asequibles para la comunidad en general, acompañado de un servicio de excelente calidad en atención y asesoría.

Desde hace 27 años LA FLECHA ha estado orientada hacia la calidad en cuestión de atención al cliente y productos de marcas reconocidas en el sector de la construcción. Actualmente gracias a su trayectoria en dicho sector, se ve como una empresa posicionada en la ciudad de Pamplona.

De conformidad con el artículo 12 del decreto 2150 de 1995 "LA FLECHA" es una empresa legalmente constituida desde 1990 que nació por iniciativa y finalidad para satisfacer las necesidades de nuestros clientes "Entidades públicas, privadas o particulares" y se ha dedicado a crecer con un excelente servicio, calidad y cumplimiento, firma que aparece en el certificado de matrícula en el registro mercantil tiene plena validez para todos los efectos legales, de conformidad para actividad económica de compra, venta de materiales y accesorios para construcción y ornamentación.

La planta opera en la Calle 3 Carrera 3 No 3-06 Barrio San Ignacio, cuenta con una Zona de Cargue y Descargue de Mercancías, Bodega y Oficina de Ventas. En la actualidad la ferretería posee una gran capacidad de automotores y personal idóneo para hacer entrega de la gran gama de productos que ofrece a su distinguida clientela, nuestro objetivo, más allá de ofrecer productos y un buen servicio, es el compro- miso continuo en la búsqueda constante de nuevas alternativas para su prestación, contribuyendo de esta manera, a la competitividad de su empresa y/o razón social.

# **1.2 ASPECTOS CORPORATIVOS**

# **1.2.1 LOGO Y LEMA**

 *Figura Nº1. Logo Empresarial.*

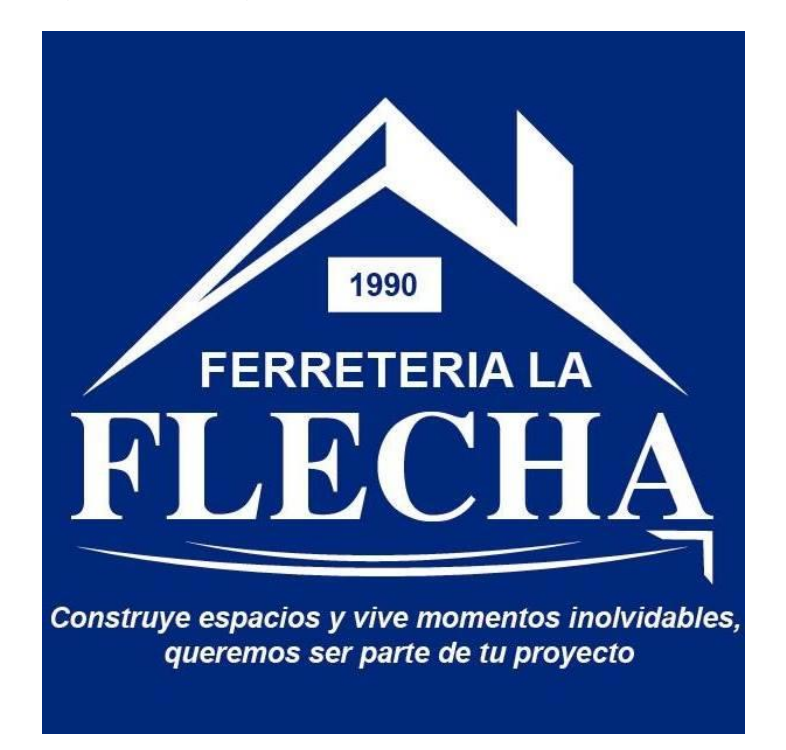

### **1.2.2 MISION**

En Deposito de Materiales LA FLECHA nos dedicamos a satisfacer a nuestros clientes en sus necesidades y expectativas de materiales para la construcción ofreciendo productos de alta calidad acompañado de excelentes servicios que contribuyen en la realización de sus proyectos; contamos con un recurso humano comprometido y nos apoyamos con excelentes proveedores; estamos presentes en Pamplona Norte de Santander generando valor al accionista, aportando al compromiso social, económico, cultural y ambiental de la región.

### **1.2.3 VISION**

Seremos una organización líder en la comercialización de materiales para la construcción logrando un alto reconocimiento a través de alianzas estratégicas con potenciales clientes, apoyados con un talento humano altamente calificado; siempre dispuestos a responder a las necesidades del sector aportando al mejoramiento de la región.

## **1.2.4 OBJETIVOS**

- Vender materiales para la construcción de alta calidad en el departamento Norte de Santander.
- Satisfacer a los clientes en sus necesidades y expectativas de materiales para la construcción.
- Aportar al compromiso social, económico, cultural y ambiental de la región.
- Brindar servicios que aporten a la ejecución de los proyectos de construcción.
- Generar confianza y credibilidad de la empresa hacia los clientes

### **1.2.5 VALORES CORPORATIVOS**

- **INTEGRIDAD:** Actuamos coherente con firmeza, transparencia, honestidad y sinceridad obrando siempre bien, sin que tengan que vigilar nuestro comportamiento.
- **RESPONSABILIDAD:** Tenemos la habilidad para responder por los compromisos asignados por la Empresa con motivación, decisión y disciplina, asumiendo las consecuencias por las acciones o por las omisiones de esos actos.
- **ACTITUD POSITIVA:** Sustentamos la virtud que nace en el corazón y se muestra en forma de entusiasmo, siendo serviciales y proactivos; laborando con alegría pasión; demostrando amor por lo que se hace inspirando creatividad y optimismo.
- **RESPETO:** Desarrollamos la sensibilidad para reconocer y valorar a las personas, el medio ambiente y los bienes de la organización propiciando armonía en las relaciones interpersonales, laborales y comerciales.
- **ORIENTACION AL CLIENTE:** Reconocemos al cliente como la persona más importante para nuestro negocio.
- **CONSTANCIA:** Sabemos la importancia y el valor del trabajo duro y de la constancia. Así mismo, lo vemos reflejado en los resultados, que redundan en beneficios tanto personales como para la empresa, reforzando nuestro sentido de pertenencia
- **RESPONSABILIDAD SOCIAL:** Contribuimos de alguna manera a la comunidad de bajos recursos o que lo requieran, apoyando e impulsando iniciativas que contribuyan positivamente al desarrollo de nuestra ciudad.

### **1.2.6 POLITICA DE CALIDAD**

Para dar cumplimiento a la misión y visión de la empresa se ha adoptado una política de calidad, orientada por los siguientes principios:

- Mejorar continuamente la tecnología de los procesos y el uso eficiente de nuestras instalaciones de tal forma que nos permitan garantizar la competitividad en la comercialización de los productos de materiales para construcción.
- Desarrollar nuestros Recursos Humanos a través de las prácticas de calidad, el entrenamiento continuo y una comunicación efectiva.
- Proveer los recursos necesarios para el cumplimiento de los objetivos.
- Fortalecer las acciones de valor continuo el cual debe reflejarse en la satisfacción de nuestros clientes por la calidad de un buen servicio en la comercialización de nuestros productos de ferretería.

# **1.3 DIAGNOSTICO**

# **1.3.1 POLÍTICA DE PRODUCTO O SERVICIO**

**Descripción del producto o servicio.** 

Depósito de materiales la flecha busca proveer soluciones a los proyectos de remodelación y construcción de sus clientes, por ello ofrece una gran variedad de productos para el mejoramiento y decoración del hogar, entre los cuales se encuentran:

- Cemento Gris y Blanco
- Aceros y varillas de hierro
- Arena Lavada y Amarilla
- Triturado Fino y Grueso
- Herramientas marca Construrama
- Láminas de zinc y eternit
	- ¿Qué servicios se incluyen con el P/S? ¿Son estos importantes para la venta?

La ferretería ofrece excelentes descuentos por pago inmediato, apartado de material, adquisición de material a crédito, y entrega gratis de material en el lugar de la obra cuando la cantidad de estos lo justifiquen, este servicio puede considerarse el servicio más relevante ya que la mayoría de clientes no tiene el medio de transporte para trasladar su mercancía.

*Figura Nº2. Vehículos Empresa.*

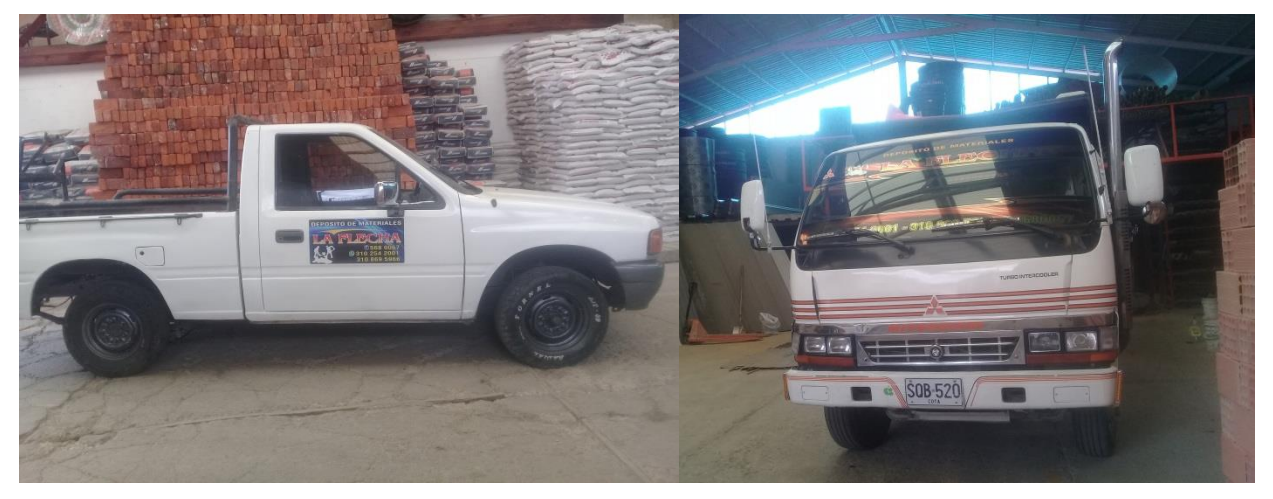

# **1.3.2 POLÍTICA DE PRECIOS**

¿Cómo se fijan los precios? ¿Quién establece el precio de cada P/S?

El gerente y el personal encargado de cartera y proveedores son quienes fijan los precios de los productos, a través de su criterio y de los siguientes factores:

- **Precio del mercado:** Se establecen precios que puedan ser comparados con aquellas empresas de la ciudad encargadas del comercio de materiales de construcción y artículos de ferretería, es decir los precios son determinados por la competencia, este factor aplica generalmente para aquellos productos que se encuentran fácilmente en el mercado.
- **Margen de utilidad:** Los precios que se fijan pretenden alcanzar un margen de utilidad un poco más alto de los que se asignan en el precio según el mercado, ya que los productos que aplican este factor son aquellos que son exclusivos de la empresa ya sea por el tipo de producto o por la marca que lo hace distinto a los de la competencia, por ello aquí se espera un precio que beneficie la rentabilidad de la empresa y que se ajuste a lo que el cliente esté dispuesto a pagar por dicho producto.
- $\geq$  *i*. Qué proceso se sigue para tomar una decisión de cambio de precios? ¿Con qué frecuencia se revisan?

Los precios se analizan constantemente para conocer la rentabilidad que está brindando a la empresa y que satisfagan al cliente.

Para realizar cambio de precios en los productos se evalúan diferentes variables; un alza o baja de precios en el mercado, fecha de caducidad cercana del producto, la demanda del producto, entre otras, pero sin duda el factor principal para realizar el cambio de precio a un artículo se determina a través del valor de compra.

# **1.3.3 POLÍTICA DE DISTRIBUCIÓN**

- Describa los canales de distribución que utiliza.
- **Canal Detallista o Canal 2** (del Productor o Fabricante a los Detallistas y de éstos a los Consumidores):

Aquí se adquiere la mercancía directamente del fabricante y posteriormente se vende al consumidor, para este caso la empresa sería el intermediario entre estos. Los fabricantes brindas mejores precios y descuentos que los distribuidores, pero para adquirir mercancía exige un mínimo de compra por un valor que generalmente es alto, por lo cual este canal se usa cuando se compran grandes cantidades de materiales.

 **Canal Mayorista o Canal 3** (del Productor o Fabricante a los Mayoristas, de éstos a los Detallistas y de éstos a los Consumidores):

Este tipo de canal de distribución aplica cuando la empresa compra mercancía a los mayoristas o distribuidores y no directamente al fabricante, con la finalidad de venderlos al usuario final. Los distribuidores brindan la facilidad de adquirir mercancía sin un valor mínimo para la compra, pero los precios son mayores comparados con los de los fabricantes, este canal es el que se presenta con mayor frecuencia en la empresa debido a la falta de inventario y la necesidad de adquirir la mercancía de manera inmediata, lo cual genera que la empresa adquiera inventario por mayor valor obteniendo una utilidad menor.

# **1.3.4 POLÍTICA DE COMUNICACIÓN**

¿Cuáles son los niveles de gasto anual en publicidad? ¿En qué medios?

La empresa no realiza un presupuesto para su publicidad puesto que esta se realiza ocasionalmente, los medios que se utilizan para ello son:

- **Tradicionales:** Aquellos que son comunes para realizar publicidad, lo cual para este caso se realizan propagandas por medios de comunicación locales que son la Radio Universidad Pamplona y para la Televisión sería el canal RTP, generalmente estos instrumentos son utilizados en época decembrina.
- **Convencionales:** Se utilizan los instrumentos de publicidad más comunes que son Afiches, tarjetas y calendarios.
- **Digitales:** El medio tecnológico es hoy en día la forma más rápida y moderna de hacer publicidad, por ello, LA FLECHA cuenta con su propia página web, redes sociales y correo electrónico para fácil contacto con sus clientes.
- ¿Qué otros instrumentos se utilizan? ¿Promociones? ¿Relaciones públicas?

Otra alternativa que utiliza la empresa es el patrocinio donde incentiva y contribuye con la cultura de la región, apoyando económicamente actividades culturales y deportivas.

A partir del año 2016 La Flecha es un aliado estratégico de Construrama quien pretende ayudar a fortalecer el sector de la construcción en Colombia, por ello gracias a esta alianza la ferretería se encuentra en un proceso de cambio en cuando al marketing, publicidad y demás que han permitido una mejora en sus servicios.

#### 1.3.5 **EL CLIENTE**

Los clientes son lo más importante para una empresa ya que son los que contribuyen con el crecimiento de esta, a ellos se les brinda diferentes facilidades para la adquisición de los productos según su forma de pago:

- **Pago de contado:** Se realiza el pago de los productos y los reciben inmediatamente, aquí se realizan descuentos cuando la cantidad de productos comprados o el valor de la compra es alto.
- **Pagos a crédito:** Al tener un alto grado de confiabilidad y cumplir con los requisitos establecidos por la empresa, se brinda el servicio de adquirir sus productos al instante y realizar el pago posteriormente según el caso; semanal, quincenal o mensual.
- **Pagos anticipados:** El pago de los materiales se realiza en un momento determinado pero la adquisición de estos se realizan de acuerdo a la necesidad del cliente. Si posteriormente hubiese un cambio de precios, estos no se ven afectados ya que los materiales se mantienen por el valor ya cancelado.

 ¿Cuáles son las variables clave en la decisión de compra?: ¿Precio, características del producto, reputación del fabricante, condiciones de crédito, etc.?

Las compras se realizan cuando en la empresa no hay o hay una cantidad baja de inventarios, lo cual se determina empíricamente o a través del análisis de los artículos físicos, ya que debido a que el sistema contable TNS no refleja una información fiable de los inventarios.

Para decidir sobre la compra de un bien se tienen en cuenta 3 variables importantes; la necesidad del cliente, el precio de compra y la calidad del producto, ya que se espera adquirir un producto el cual pueda generar rentabilidad para la empresa y que se pueda ofrecer a un valor competitivo además de brindar al cliente un producto de excelencia y que sea confiable para él.

# 1.3.6 **FINANZAS Y CONTROL DE GESTIÓN**

 $\triangleright$  *i*. Cuál es la posición de liquidez de la empresa? Hay tensiones debidas a la falta de disponible.

La naturaleza del negocio exige un alto grado de liquidez inmediata tanto para pago de proveedores como para los costos fijos, se presenta ocasionalmente inconvenientes debido a que la empresa maneja grandes volúmenes de ventas a crédito gracias a los clientes fieles que tiene y los pagos se realizan en su mayoría mensualmente, además de que se presentan retrasos de pagos por algunos clientes.

 $\geq$  *i*. Cuál es el nivel de inventarios?

Los inventarios son los activos más representativos que posee la empresa, ya que los clientes exigen volumen alto de material para obras grandes y se debe contar con material al momento que lo requieran. Pero debido a la rotación alta de inventarios se presentan inconvenientes al actualizarlos en el sistema TNS, por ello constantemente se presenta la situación de que las existencias físicas no coinciden con las existencias que se reflejan en el software, además de que este contiene productos similares o productos que ya no son ofrecidos actualmente por la empresa, estos inconsistencias se presentan por la falta de control en el manejo del software.

#### **1.3.7 ORGANIGRAMA**

*Figura Nº3. Estructura Organizacional*

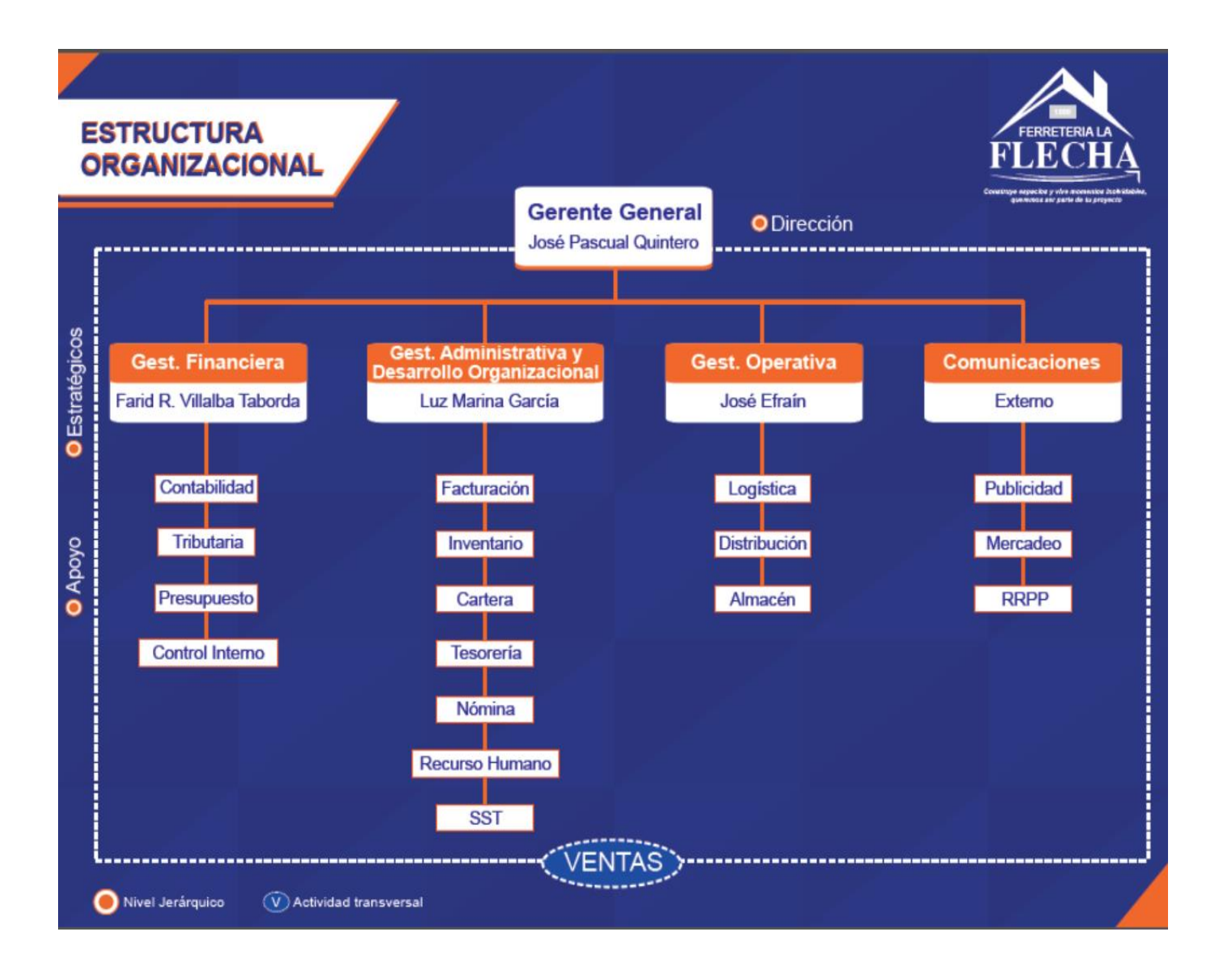

# **1.3.8 MATRIZ DOFA**

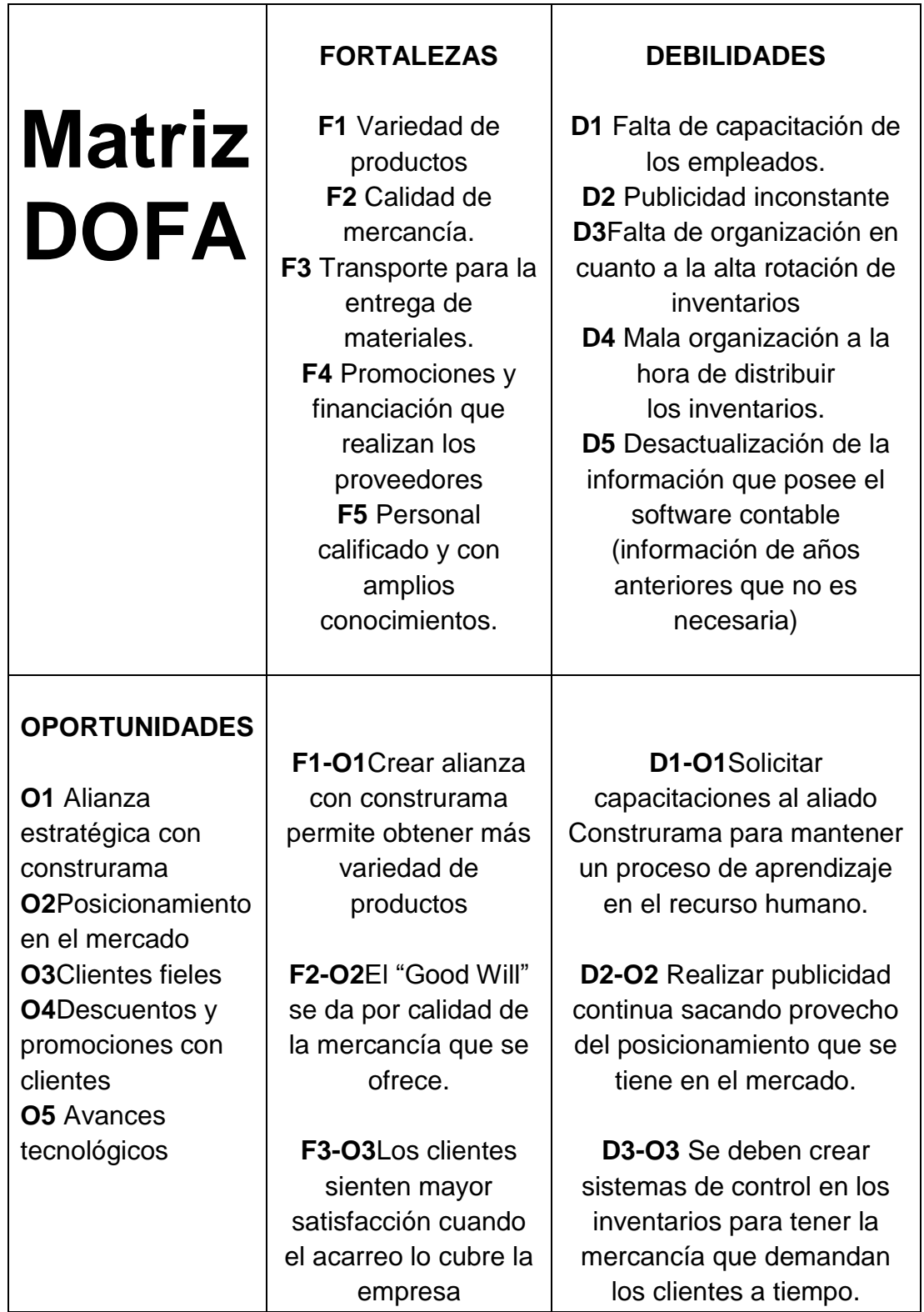

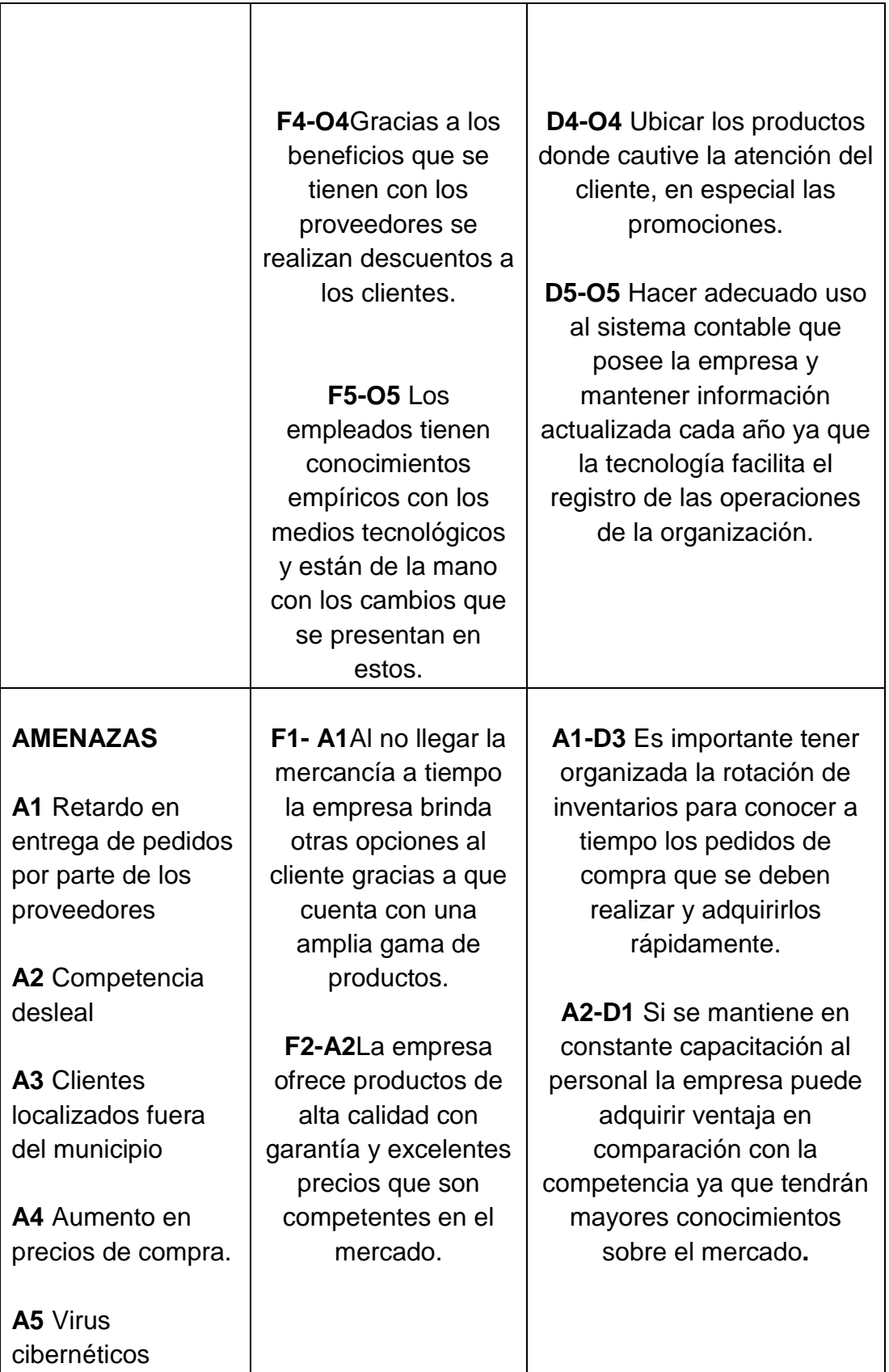

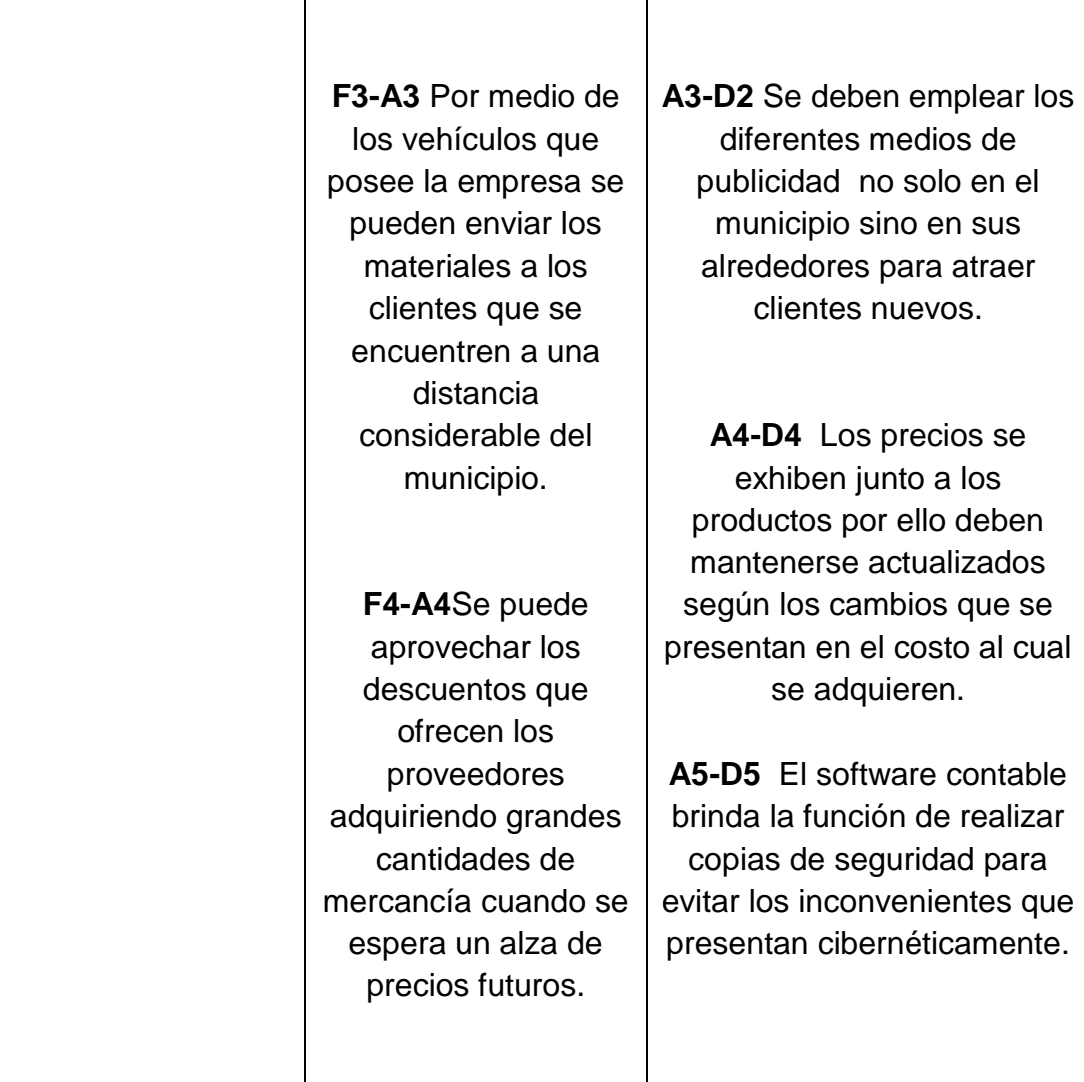

# **1.4 DESCRIPCION DEL AREA DE TRABAJO**

La ferretería Deposito de materiales LA FLECHA está localizada en el municipio de Pamplona-Norte de Santander, en la Calle 3 # 3-06 B Esquina Barrio San Ignacio, lugar donde realizaré mis prácticas en el área de contabilidad donde mi supervisora será la contadora de la empresa Paola Andrea Arteaga Ciavato, esta área se encarga de controlar los recursos de la empresa y brindar confiabilidad en la información financiera.

#### **Recursos Disponibles**

- $\triangleright$  Escritorio.
- Computador.
- $\triangleright$  Acceso al software contable TNS.
- $\triangleright$  Impresora de facturas.
- $\triangleright$  Impresora fotocopiadora y escáner.
- $\triangleright$  Servicio de internet.
- $\triangleright$  Oficina de archivos.

### **1.4.1 Funciones asignadas en el área de trabajo**

- Mantener la información contable actualizada.
- Uniformar, centralizar y consolidar la contabilidad general de la empresa, de acuerdo al plan general de la contabilidad y demás normas reglamentarias.
- Revisar y apoyar el proceso de la información mensual, bimestral y anual para cumplir con las obligaciones tributarias y administrativas. (la declaración en la fuente, declaración de IVA, declaración de renta y la información exógena, entre otros) para realizar los respectivos pagos mensuales bimestrales y anuales de acuerdo a las normas y fechas establecidas por la DIAN.
- Colaborar con atención a clientes, proveedores y personas en general, cuando requieran información contable.
- Registro diario de todas las operaciones en libros contables.
- Apoyo en el proceso de todos los movimientos contables para la presentación a la gerencia de los estados financieros trimestrales para la toma de decisiones.
- Realizar conciliaciones bancarias, efectuando los ajustes respectivos preparando los informes sobre los promedios bancarios.
- Administrar y suministrar información del módulo contable a través del software TNS.
- Responder por la seguridad de documentos, facturas y registros contables para la conversación, el buen uso y la confidencialidad de los datos que se manejan internamente evitando la pérdida, el hurto de los mismos.
- Liquidar y registrar nómina y los aportes parafiscales por el sistema contable.

# **1.5 ESTRUCTURACION DE LA PROPUESTA DE MEJORAMIENTO**

**1.5.1 TITULO**: DISEÑAR UN MANUAL DE POLITICAS Y PROCEDEMIENTOS PARA EL CONTROL DE INVENTARIOS DE LA EMPRESA DEPOSITO DE MATERIALES LA FLECHA.

### **1.5.2 OBJETIVOS**

**1.5.2.1 Objetivo General: E**stablecer las políticas necesarias para realizar los diferentes procedimientos en el manejo del inventario, con el fin de permitir un control eficiente en las distintas operaciones de compra y venta de mercancías que realiza Depósito de Materiales La Flecha.

### **1.5.2.2 Objetivos específicos:**

- Determinar las falencias que se presentan en los diferentes procesos para el control del inventario.
- Plantear las políticas de la empresa necesarias para obtener una efectiva administración de inventarios.
- Crear métodos de control para cada uno de las fases en que son

intervenidos los inventarios.

- Realizar la depuración de inventarios mediante la información que contiene el sistema contable TNS respecto las existencias reales determinadas por el conteo físico y hacer el respectivo ajuste de inventario.
- Crear una base de datos del inventario real que posee la empresa donde se clasifiquen en grupos de artículos que permita actualizar el inventario a 31 de diciembre del 2017.

# **1.5.2.3 JUSTIFICACIÓN DE LA PROPUESTA**

La empresa DEPOSITO DE MATERIALES LA FLECHA maneja un alto nivel de inventarios debido a que debe cubrir la gran demanda que productos que requieren los clientes para sus respectivas obras, con el fin de cumplir con su objeto social y obtener utilidades se debe tener un control eficiente en la gestión de inventarios.

Aunque la ferretería utiliza el sistema de inventarios permanente, es necesario determinar un periodo para realizar el conteo de inventarios ya sea anual o semestral según el criterio de la organización, para que en los estados financieros se refleje la información real de los inventarios con que cuenta la empresa.

La función del software contable TNS es registrar y realizar operaciones contables de forma rápida y eficiente, además de que permite al usuario acceder a la información que solicite en los diferentes módulos en cualquier momento, pero para que el sistema sea fiable es necesario que los usuarios realizar un adecuado uso de él y actualicen la información constantemente, por ello el propósito del manual de políticas y procedimientos es servir como guía para que el personal realice las distintas operaciones conforme a los procesos determinados por este.

La actualización del inventario se debe realizar a corte de 31 de diciembre al momento del cierre contable, así mismo el TNS no permite eliminar artículos que tengan movimiento por lo menos una vez en el año por ello la creación de la base de datos facilitará la depuración de inventarios, la reclasificación de grupos de artículos y codificación. El ajuste de inventario de las existencias en sistema realizado gracias al conteo físico y a la depuración permitirá conocer con certeza y exactitud la cantidad de artículos que tiene disponible en el momento la empresa, evitando los inconvenientes presentados en los procesos de compra y venta.

# **1.6 CRONOGRAMA.**

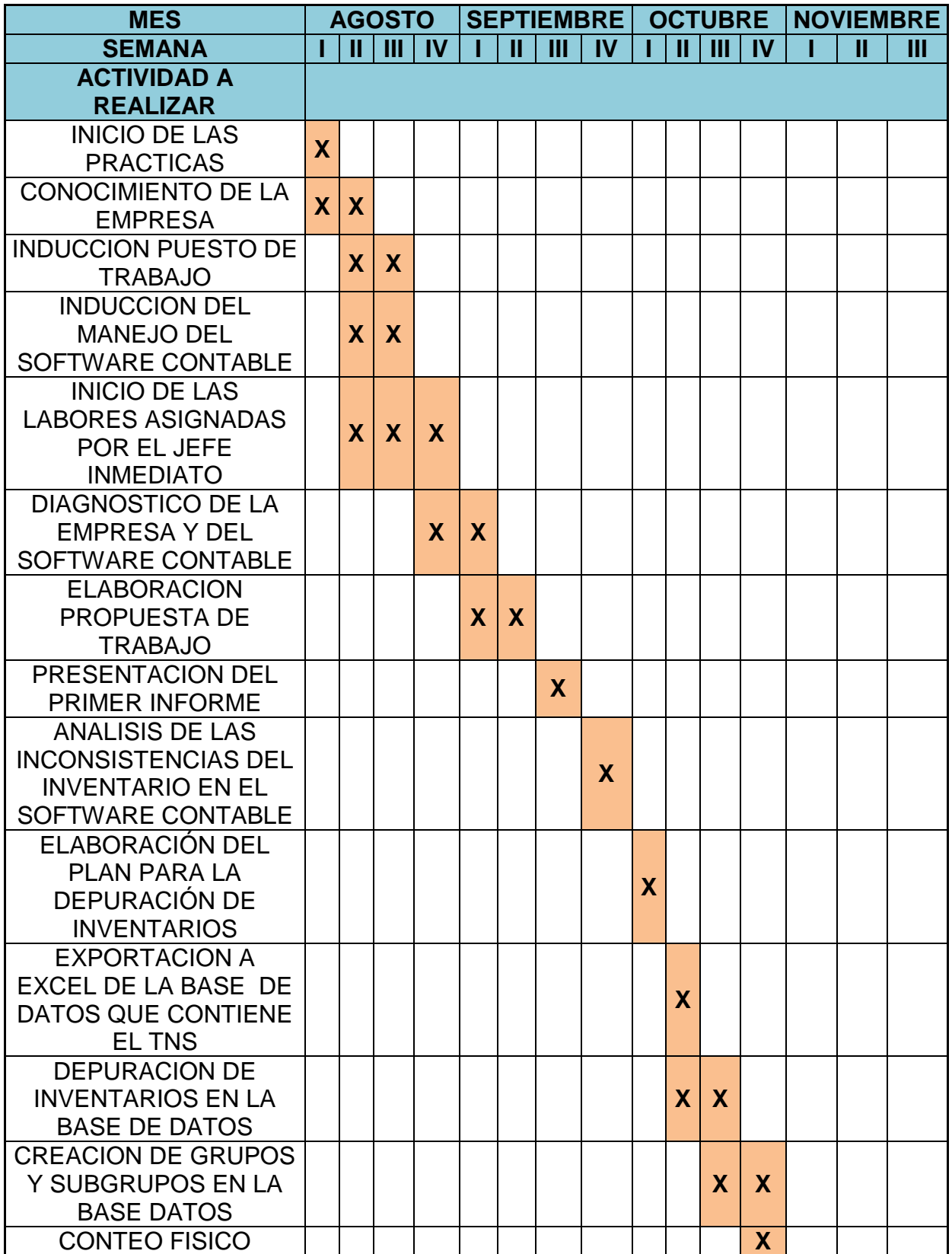

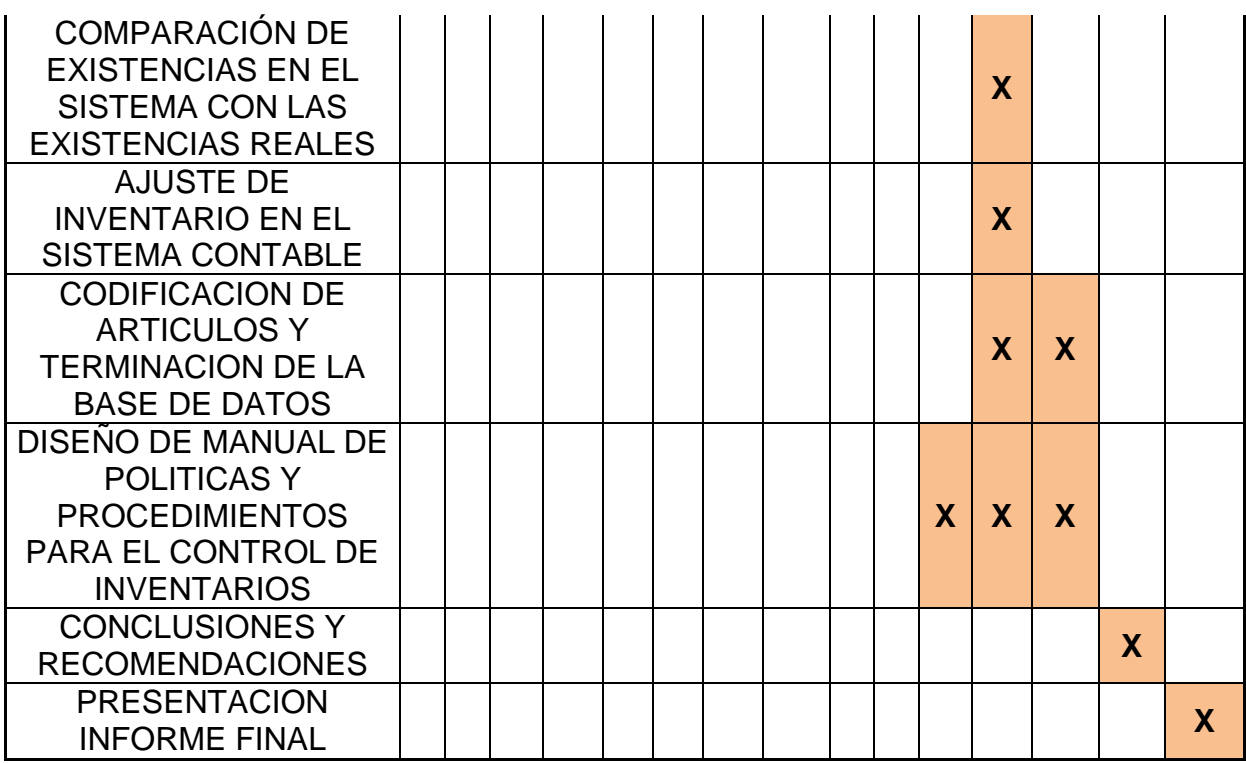

### **2. DESARROLLO PROPUESTA DE MEJORAMIENTO**

**2.1 TITULO:** DISEÑAR UN MANUAL DE POLITICAS Y PROCEDEMIENTOS PARA EL CONTROL DE INVENTARIOS DE LA EMPRESA DEPOSITO DE MATERIALES LA FLECHA.

# **2.2 ROTACIÓN DE INVENTARIOS**

La rotación de inventarios representa la rapidez con que se mueven los inventarios dentro de la empresa en un tiempo específico, permite evaluar la capacidad que tiene la empresa para generar efectivo en operaciones de venta.

La rotación de inventarios se determina dividiendo el costo de las mercancías vendidas en el periodo entre el promedio de inventarios durante el periodo:

(Coste mercancías vendidas/Promedio inventarios) = N veces.

El costo de las mercancías corresponde al costo de venta y el promedio de inventarios es el resultado de la suman de los saldos de cada mes del inventario dividido por el número de meses del periodo estudiado.

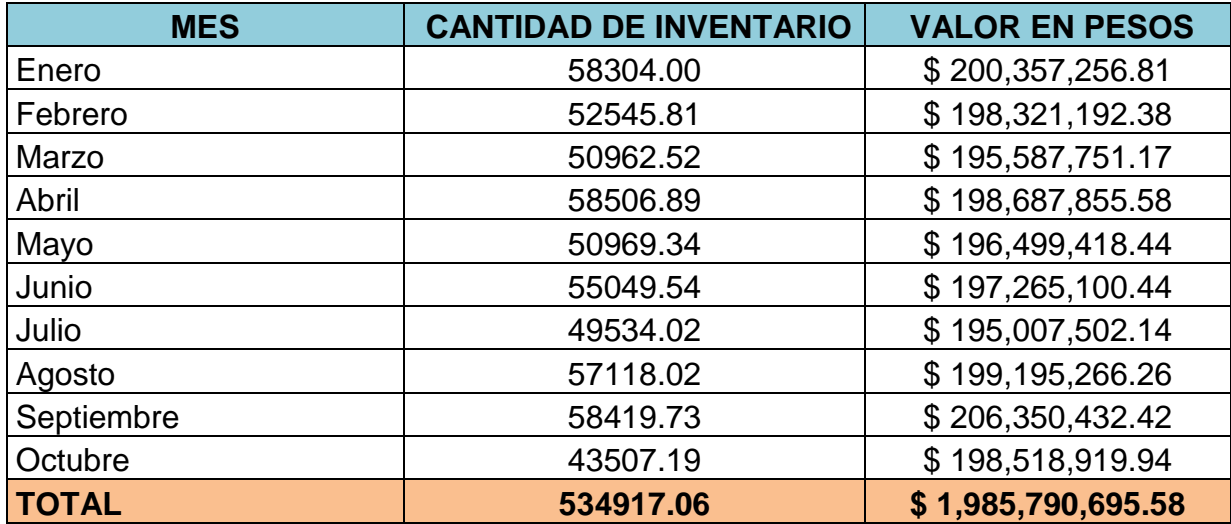

**Costo de mercancías vendidas de enero a octubre del 2017:** \$1.524.395.732,13

**Promedio de Inventarios: \$**1.985.790.695,58 / 10= \$198.579.069.56

**Rotación de inventarios =** \$1.524.395.732,13 / \$198.579.069.56 = 7,68

**Rotación en días=** 304 / 7,688 = 39

Esto quiere decir que la rotación del inventario entre enero y octubre del presente año ha sido de 7 veces, o dicho de otra forma: los inventarios se vendieron o rotaron 7 veces durante los 10 meses transcurridos y para ser más exacto deben transcurrir 39 días para que el inventario cumpla su ciclo.

# **2.3 ANALISIS DEL MANEJO DE INVENTARIOS EN EL SOFTWARE CONTABLE**

### **2.3.1 Descripción del Software Contable Tns**

TNS es un sistema que optimiza la gestión tanto operativa como administrativa y financiera de la empresa empleando módulos mostrando un diseño de módulos, que facilita el entendimiento que con personal capacitado y un soporte profesional hacen de este sistema una herramienta efectiva para el manejo integral de la información. Permite a las personas a través de aplicaciones informáticas una mejor rentabilidad y continuidad en el crecimiento en el mercado competitivo; nos brinda soluciones excelentes con aquellas personas que se relacionan con ellas.

Este sistema tiene como política de calidad la aplicación de informáticas estables, confiables y adecuadas que alcancen y satisfagan las expectativas de la empresa o profesional y tengan un continuo mejoramiento del sistema de gestión de calidad.

### SECTOR PRIVADO:

Permite la gestión operativa, administrativa y financiera de la empresa atravesó de sus módulos. Es fácil de entender ofreciendo un claro diseño de los modulo es flexible y adaptable a sus necesidades, está en cambio según la normatividad vigente.

Módulos que lo componen:

- Facturación
- Contabilidad
- **•** Inventario
- Cartera
- Tesorería.

# **2.3.2 Problemática Definida**

La empresa adquirió la licencia del software contable TNS hace 7 años aproximadamente, desde entonces no se ha realizado una actualización de los artículos ingresados al sistema ni se ha hecho un conteo físico de estos, por ello la gran cantidad de productos que se encuentra en el TNS, donde no se han depurado aquellos artículos que no se existen o vende la empresa actualmente.

Las inconsistencias que presenta en el sistema contable en relación con los inventarios se pueden determinar en los siguientes:

### **Ingreso de un artículo nuevo al sistema**

Para crear un nuevo artículo en el sistema contable, se basaban en la información de un artículo ya existente y solo se cambiaban datos necesarios para su creación (nombre, precio de compra y venta) dejando erróneamente el nuevo artículo en el mismo grupo del producto antiguo.

Por ejemplo si se creaba el artículo llamado Varilla 5/8 y se ingresaba realizando una copia del artículo llamado Arena Amarilla perteneciente al grupo de artículos Arena, la Varilla 5/8 haría parte de este mismo grupo lo cual no es verídico ya que esta pertenece al grupo de Hierros y Aceros.

Además de esto se han creado grupos de artículos similares que componen un mismo conjunto de productos por lo cual no se tiene separado los grupos y líneas de artículos correspondientes.

## **Notas de inventario**

Debido a que se presentan inconsistencias en los inventarios que se encuentran en el sistema con las existencias reales, se utilizan las notas de inventario para ingresa o retirar productos según a necesidad que se presente, pero esto solo ocasiona que el inventario se vea aún más alterado y no proporcione la información correcta del inventario real.

El principal uso de las notas se da debido a que el TNS no permite imprimir facturas si no hay existencias en el sistema, por ello se presentan los siguientes casos:

- **Existencias reales y no en sistema:** Al realizar una factura de venta se encuentra que la cantidad de existencias de un artículo es 0 cuando si lo hay físicamente, por ello se ingresa la cantidad necesaria del artículo para poder facturar por medio de la nota de inventario.
- **Existencias ficticias de artículos en el sistema:** Este caso contrario al anterior se presenta cuando en el TNS se encuentran existencias de algún producto y por ello el usuario factura el producto, pero al realizar el jefe de bodega el despacho de la mercancía se encuentra con que no hay tal producto y por ello se obliga a la devolución del dinero.
- **Conversión de unidades de medida:** Algunos de los materiales como lo son la arena y el cemento se brindan en diferente cantidad (viaje, metro, bultos, kilos o libras), según la necesidad del cliente.

En el momento que llega el material al depósito, se ingresa la cantidad de material al sistema solo por la unidad de medida más grande o la que es un grado menor que esta es decir por viajes y metros, entonces para realizar una venta por un tamaño inferior (bultos, kilos o libras) se realiza una conversión disminuyendo la cantidad de material donde hay existencias y aumentando el que se pretende vender por medio de una nota de inventario.

Por ejemplo si un cliente necesita 3 kilos de cemento blanco pero en el sistema solo aparecen reflejados en cantidad cemento blanco por bultos que contiene 20 kilos se elimina una unidad (-1)de bultos y se aumenta la de kilos en (20).

### **Devoluciones de venta**

Las devoluciones de venta se realizan por notas de inventario donde solo reflejan y afectan el inventario del sistema, pero al analizar el movimiento de cartera de un cliente no se manifiestan dichas devoluciones y por ende no afecta la cuenta de dicho cliente.

### **Registro de ventas**

Para el registro de ventas de artículos se realizan tres tipos de procedimientos:

- **Facturación de ventas por sistema:** Se registran las ventas directamente por medio del TNS, es decir, los artículos se ingresan al sistema afectando inmediatamente el inventario, la cual es la forma más efectiva para realizar las ventas y que no se presenten inconvenientes ya que esta refleja detalladamente el código del artículo, nombre, cantidad, IVA, valor unitario y total.
- **Facturación de ventas manual:** Los articulos son escritos manualmente por el vendedor sin una codificación , este tipo de documento es utilizado generalmente para ventas inferiores a \$100.000 o cuando son cantidades minimas y el cliente solicita el soporte de la compra realizada a la empresa.
- **Registro de varios en cuaderno:** Al realizar ventas de cantidades muy pequeñas se registran en un cuaderno con su respectivo precio.

Las ventas registradas manualmente se ingresan al finalizar el día al sistema contable, lo cual no permite que afecten en el sistema la salida de los artículos en el momento exacto en el que da el suceso, además de que no coinciden los nombres escritos con los del sistema o en algunas ocasiones no se especifica el tamaño, cantidad, color u otra característica y se puede presentar un alto margen de error al disminuir del sistema el producto que no corresponde.

### **2.4 PARAMETROS PARA LA DEPURACIÓN Y AJUSTE DE IVENTARIO**

#### **2.4.1 Inventario Del Sistema Contable TNS**

El software contable TNS permite al usuario exportar a Excel la base de datos de los artículos que están incluidos en él, por ello, se accede a este proceso para realizar la respectiva depuración por medio de la base de datos obtenida en la hoja de cálculo, donde a partir de esta se encuentran en el sistema 4078 productos, de los cuales se sabe que algunos tienen nombres similares que representan uno mismo y artículos que actualmente no son ofrecidos por la empresa.

#### *Figura Nº 4. Artículos Sistema.*

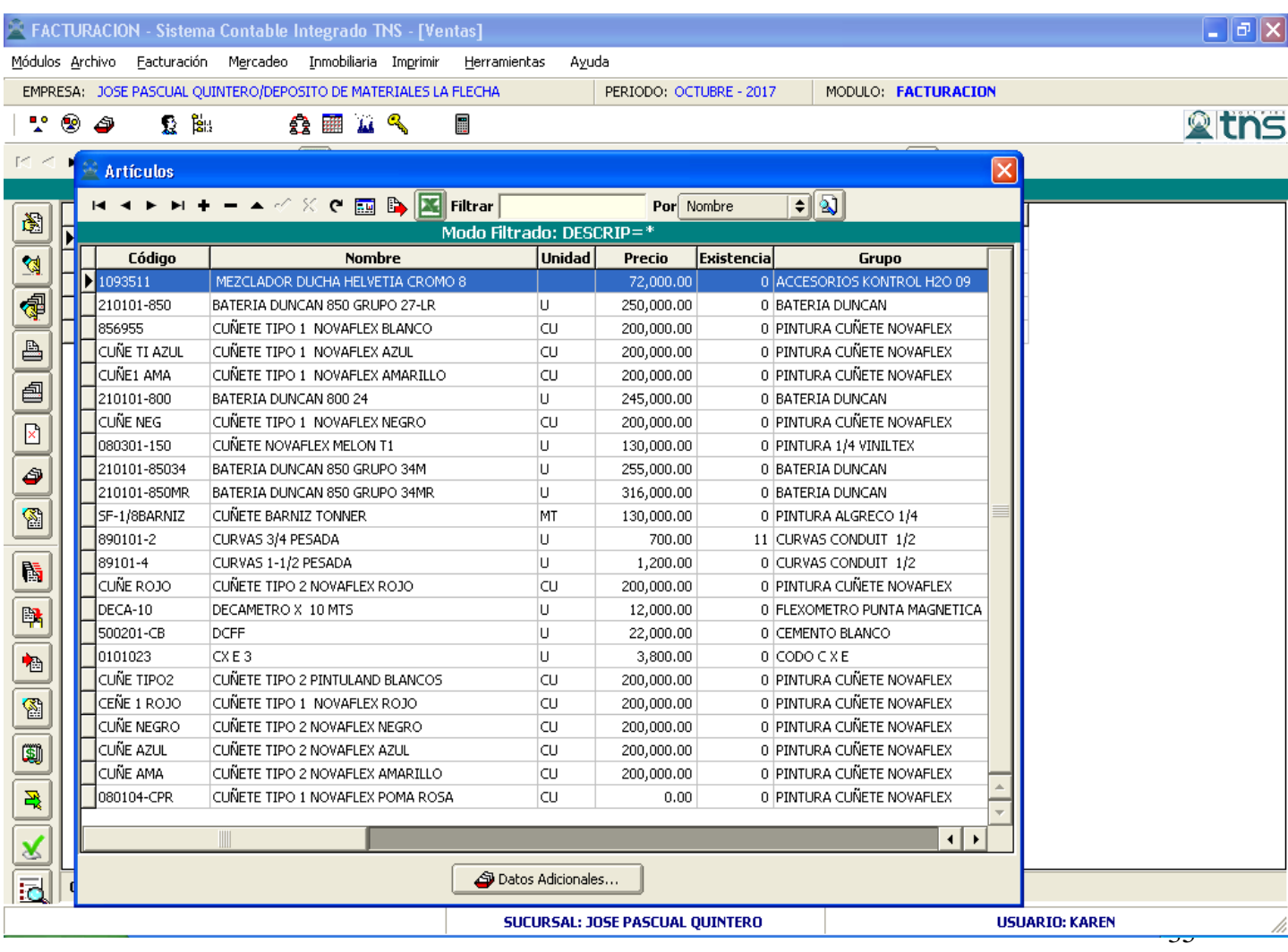

# *Figura Nº 5. Artículos exportados a Excel.*

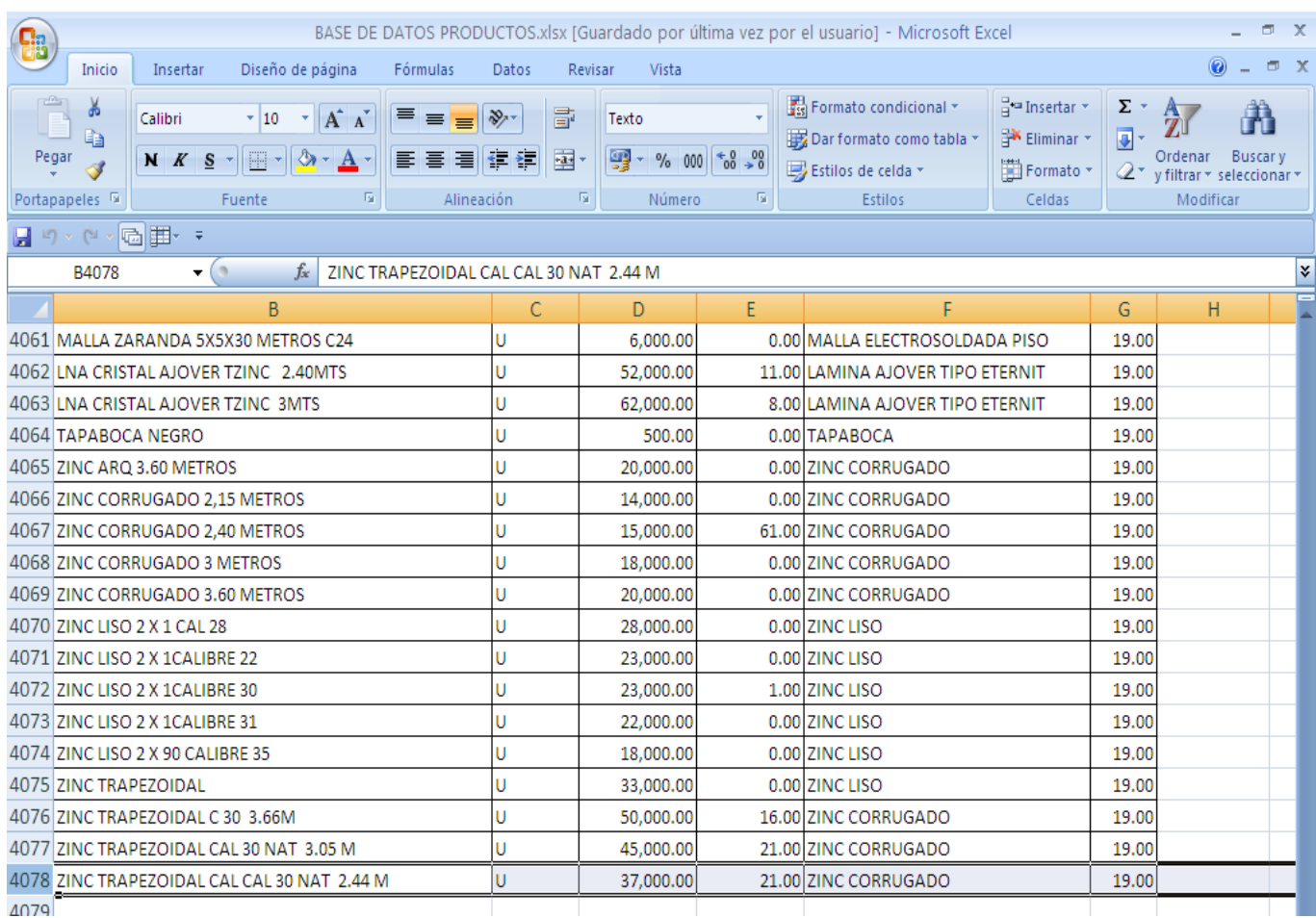

Para la creación de la base datos y realizar el ajuste de inventario, se conformó una mesa de trabajo donde se reunieron el jefe de almacén, los vendedores y los miembros del departamento administrativo y contable, quienes evaluaron cada uno de los 4078 productos exportados, con el fin de determinar los parámetros para realizar la depuración de los respectivos artículos la cual se ejecutó mediante los siguientes pasos:

1) El primer paso para realizar la depuración consistió en eliminar aquellos artículos que se encontraban ingresados en el sistema de manera repetida, ya sea con nombres iguales o similares pero que representaban un mismo artículo, donde la cantidad de inventarios se redujo a 3195 artículos como se puede ver en la *Figura Nº*

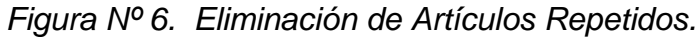

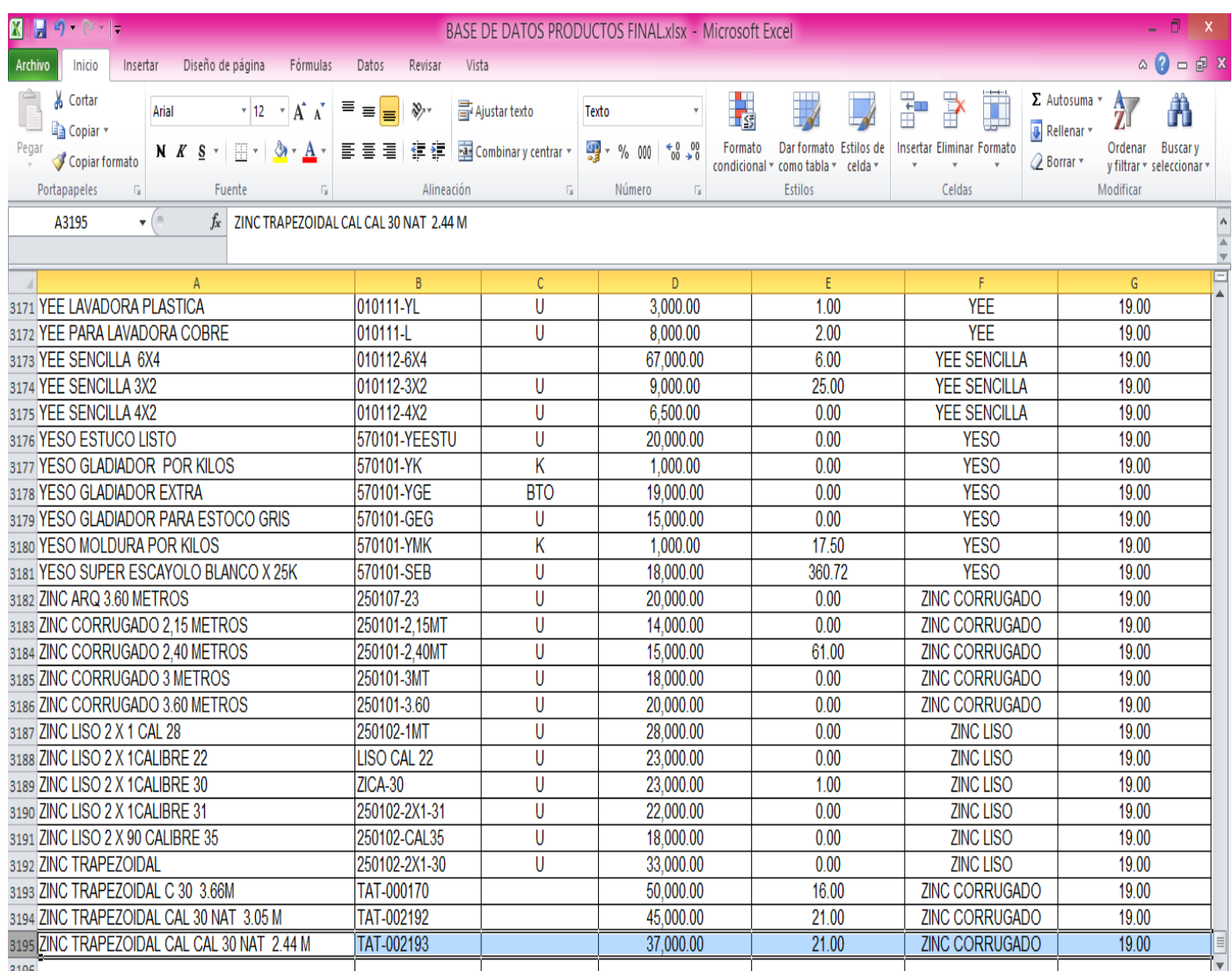

2) Como segundo paso se eliminaron todos aquellos productos que tenían por cantidad cero (0) o que actualmente no ofrece la empresa, es decir, solo permanecieron en la base de datos los inventarios con existencias reales, Es decir, 180 artículos, los cuales reflejan el inventario real de la ferretería.

*Figura Nº 7. Artículos Finales.*

| $\mathbf Z$<br>$  \cdot  $ , $  \cdot  $<br><b>BASE DE DATOS PRODUCTOS FINAL xlsx - Microsoft Excel</b>                                |                                                                                            |                                                                             |                                                |                                             |                                |         |                                                                                   |                                               |                                                        | $\Box$<br>$\mathsf{X}$                                                                       |
|----------------------------------------------------------------------------------------------------|--------------------------------------------------------------------------------------------|-----------------------------------------------------------------------------|------------------------------------------------|---------------------------------------------|--------------------------------|---------|-----------------------------------------------------------------------------------|-----------------------------------------------|--------------------------------------------------------|----------------------------------------------------------------------------------------------|
| Archivo<br>Diseño de página<br>Inicio<br>Insertar                                                                                      | Fórmulas<br>Datos                                                                          | Vista<br>Revisar                                                            |                                                |                                             |                                |         |                                                                                   |                                               |                                                        | $\wedge$ $\circ$ = $\circ$ $\wedge$                                                          |
| Ĥ<br>% Cortar<br>Arial<br>la Copiar *<br>Pegar<br>$\mathbb{H}$ $\mathbb{R}$<br>N K S<br>Copiar formato<br>Portapapeles<br>同.<br>Fuente | ≣<br>$\mathbf{A}$ 12 $\mathbf{A}$ $\mathbf{A}$<br>$\equiv$<br>≡<br>冒言<br>眉<br>$A - A$<br>5 | 言 Ajustar texto<br>$\frac{1}{2}$<br>$\leftarrow$ $\leftarrow$<br>Alineación | Combinary centrar *<br>$\overline{\mathbb{Q}}$ | Texto<br>$\frac{100}{25}$ - % 000<br>Número | $*^{0}_{00}$ $*^{0}_{0}$<br>G. | Formato | 最<br>Estilos de<br>Dar formato<br>condicional *<br>como tabla v celda:<br>Estilos | ÷<br>È<br>Insertar Eliminar Formato<br>Celdas | $\Sigma$ Autosuma $*$<br>Rellenar *<br><b>Z</b> Borrar | Å<br>$A_{\mathbb{Z}}$<br><b>Buscary</b><br>Ordenar<br>y filtrar * seleccionar *<br>Modificar |
| $\mathbf{v}$ (m)<br>A180<br>$f_{\rm x}$   ZINC TRAPEZOIDAL CAL CAL 30 NAT 2.44 M                                                       |                                                                                            |                                                                             |                                                |                                             |                                |         |                                                                                   |                                               |                                                        |                                                                                              |
| $\overline{A}$                                                                                                    | B                                                                                          | C                                                                           | D                                              |                                             | E                              |         | F                                                                                 |                                               | G                                                      | E<br>H                                                                                       |
| 159 VARILLA ROSCADA 3/8                                                                                                    | <b>VAR-L</b>                                                                               | U                                                                           | 4.000.00                                       |                                             | 168.00                         |         | <b>VARILLAS</b>                                                                   |                                               | 19.00                                                  |                                                                                              |
| 160 VARILLA ROSCADA 5/8                                                                                                    | <b>VARILLO ROSCA</b>                                                                       | U                                                                           | 8,000.00                                       |                                             | 13.00                          |         | <b>VARILLAS</b>                                                                   |                                               | 19.00                                                  |                                                                                              |
| 161 VARILLAS COPER WELL 1 MT                                                                                                    | <b>COPER - 1MT</b>                                                                         | U                                                                           | 55,000.00                                      |                                             | 0.00                           |         | <b>VARILLAS</b>                                                                   |                                               | 19.00                                                  |                                                                                              |
| 162 VARILLAS COPER WELL 1.50 MTS                                                                                                    | 010525-COBRETI                                                                             | U                                                                           | 55,000.00                                      |                                             | 0.00                           |         | <b>VARILLAS</b>                                                                   |                                               | 19.00                                                  |                                                                                              |
| 163 VARILLAS COPER WELL 1, 80 MTS                                                                                                    | COPER-180                                                                                  | U                                                                           | 55,000.00                                      |                                             | 0.00                           |         | <b>VARILLAS</b>                                                                   |                                               | 19.00                                                  |                                                                                              |
| 164 VARILLAS COPER WELL 1.20 MT                                                                                                    | COPER - 1MT                                                                                | U                                                                           | 55,000.00                                      |                                             | 0.00                           |         | <b>VARILLAS</b>                                                                   |                                               | 19.00                                                  |                                                                                              |
| 165 VARILLAS COPER WELL 2.40 MTS                                                                                                    | COPER-180                                                                                  | U                                                                           | 55,000.00                                      |                                             | 0.00                           |         | <b>VARILLAS</b>                                                                   |                                               | 19.00                                                  |                                                                                              |
| 166 VARILLAS DE COBRE PARA FLOTAL 010525-VC                                                                                            |                                                                                            | Ù                                                                           | 2,000.00                                       |                                             | 0.00                           |         | <b>VARILLAS</b>                                                                   |                                               | 19.00                                                  |                                                                                              |
| 167 ZINC ARQ 3.60 METROS                                                                                                    | 250107-23                                                                                  | U                                                                           | 20,000.00                                      |                                             | 0.00                           |         | ZINC CORRUGADO                                                                    |                                               | 19.00                                                  |                                                                                              |
| 168 ZINC CORRUGADO 2.15 METROS                                                                                                    | 250101-2,15MT                                                                              | U                                                                           | 14,000.00                                      |                                             | 0.00                           |         | <b>ZINC CORRUGADO</b>                                                             |                                               | 19.00                                                  |                                                                                              |
| 169 ZINC CORRUGADO 2,40 METROS                                                                                                    | 250101-2,40MT                                                                              | U                                                                           | 15,000.00                                      |                                             | 61.00                          |         | <b>ZINC CORRUGADO</b>                                                             |                                               | 19.00                                                  |                                                                                              |
| 170 ZINC CORRUGADO 3 METROS                                                                                                    | 250101-3MT                                                                                 | U                                                                           | 18,000.00                                      |                                             | 0.00                           |         | <b>ZINC CORRUGADO</b>                                                             |                                               | 19.00                                                  |                                                                                              |
| 171 ZINC CORRUGADO 3.60 METROS                                                                                                    | 250101-3.60                                                                                | U                                                                           | 20,000.00                                      |                                             | 0.00                           |         | <b>ZINC CORRUGADO</b>                                                             |                                               | 19.00                                                  |                                                                                              |
| 172 ZINC LISO 2 X 1 CAL 28                                                                                                    | 250102-1MT                                                                                 | U                                                                           | 28,000.00                                      |                                             | 0.00                           |         | <b>ZINC LISO</b>                                                                  |                                               | 19.00                                                  |                                                                                              |
| 173 ZINC LISO 2 X 1 CALIBRE 22                                                                                                    | LISO CAL 22                                                                                | U                                                                           | 23,000.00                                      |                                             | 0.00                           |         | <b>ZINC LISO</b>                                                                  |                                               | 19.00                                                  |                                                                                              |
| 174 ZINC LISO 2 X 1 CALIBRE 30                                                                                                    | ZICA-30                                                                                    | U                                                                           | 23,000.00                                      |                                             | 1.00                           |         | <b>ZINC LISO</b>                                                                  |                                               | 19.00                                                  |                                                                                              |
| 175 ZINC LISO 2 X 1 CALIBRE 31                                                                                                    | 250102-2X1-31                                                                              | U                                                                           | 22,000.00                                      |                                             | 0.00                           |         | <b>ZINC LISO</b>                                                                  |                                               | 19.00                                                  |                                                                                              |
| 176 ZINC LISO 2 X 90 CALIBRE 35                                                                                                    | 250102-CAL35                                                                               | U                                                                           | 18,000.00                                      |                                             | 0.00                           |         | <b>ZINC LISO</b>                                                                  |                                               | 19.00                                                  |                                                                                              |
| 177 ZINC TRAPEZOIDAL                                                                                                    | 250102-2X1-30                                                                              | U                                                                           | 33,000.00                                      |                                             | 0.00                           |         | <b>ZINC LISO</b>                                                                  |                                               | 19.00                                                  |                                                                                              |
| 178 ZINC TRAPEZOIDAL C 30 3.66M                                                                                                    | TAT-000170                                                                                 | U                                                                           | 50,000.00                                      |                                             | 16.00                          |         | ZINC CORRUGADO                                                                    |                                               | 19.00                                                  |                                                                                              |
| 179 ZINC TRAPEZOIDAL CAL 30 NAT 3.01TAT-002192                                                                                         |                                                                                            | U                                                                           | 45,000.00                                      |                                             | 21.00                          |         | ZINC CORRUGADO                                                                    |                                               | 19.00                                                  |                                                                                              |
| 180 ZINC TRAPEZOIDAL CAL CAL 30 NAT TAT-002193                                                                                         |                                                                                            | U                                                                           | 37,000.00                                      |                                             | 21.00                          |         | <b>ZINC CORRUGADO</b>                                                             |                                               | 19.00                                                  |                                                                                              |
| 181                                                                                                    |                                                                                            |                                                                             |                                                |                                             |                                |         |                                                                                   |                                               |                                                        |                                                                                              |

3) Ya obtenidos los artículos reales de la base de datos se procedió a la creación de grupos y líneas de artículos para posteriormente clasificarlos, de tal manera que sean fácilmente reconocidos por los miembros de la empresa.

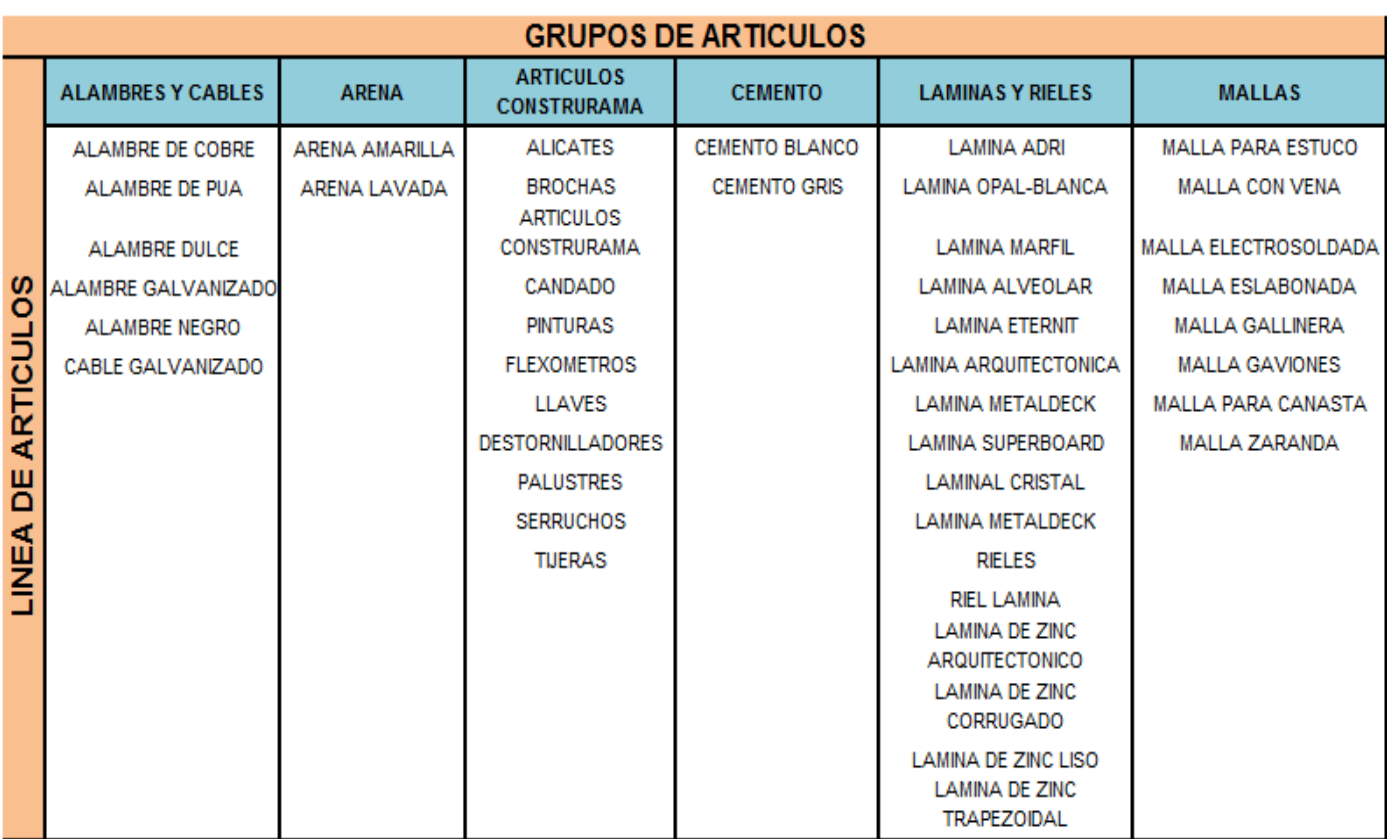

#### *Figura Nº 8. Grupo y Línea de Artículos.*

4) Una vez establecida la base de datos donde se reflejan los inventarios reales del Depósito de Materiales La Flecha, se procedió a realizar el conteo físico de los productos para determinar la diferencia entre las existencias reales y las que se encuentran en el sistema. A partir de allí se realizó el respectivo ajuste por medio de una nota de inventario disminuyendo o aumentando los artículos según el resultado de la inspección.

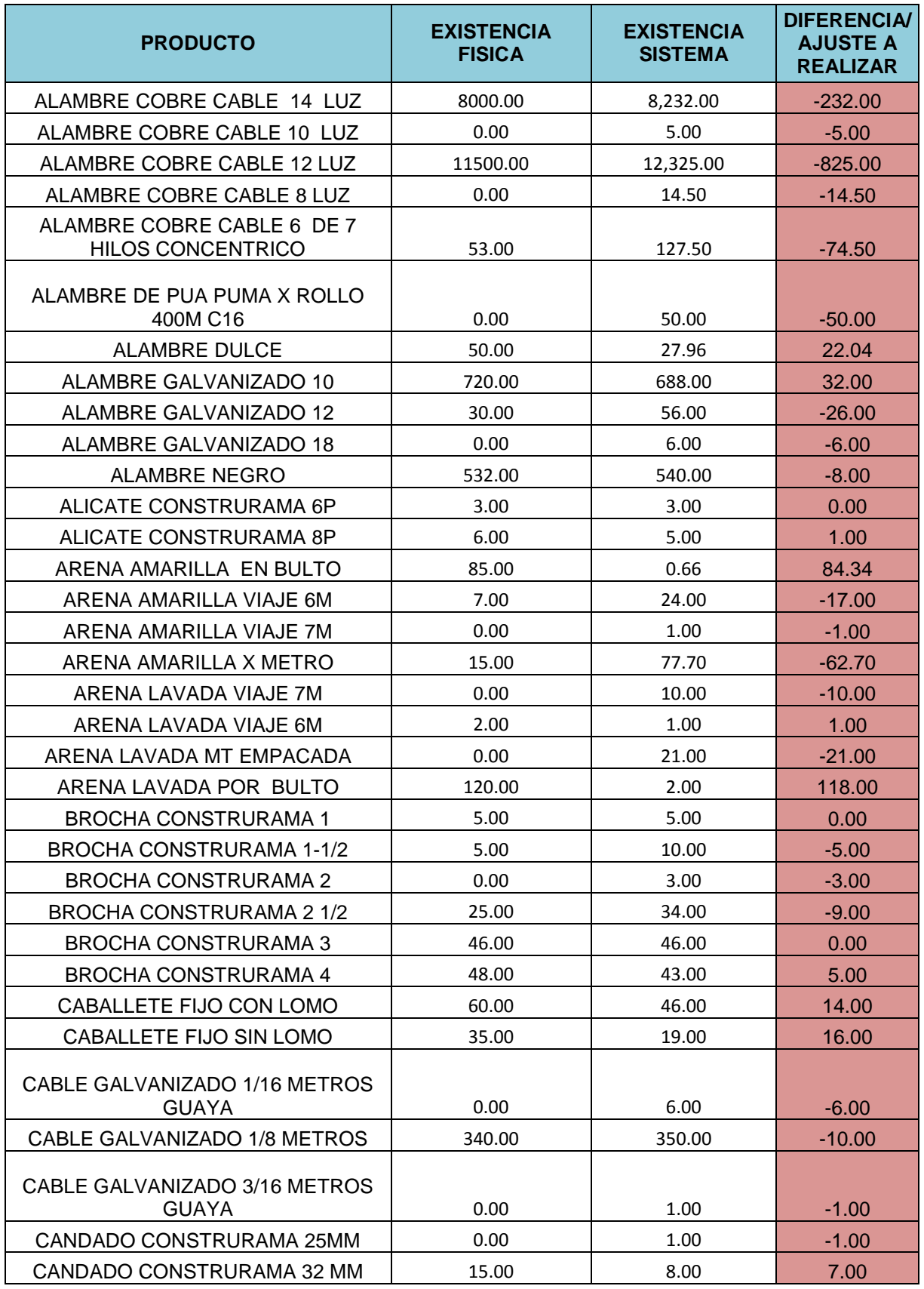

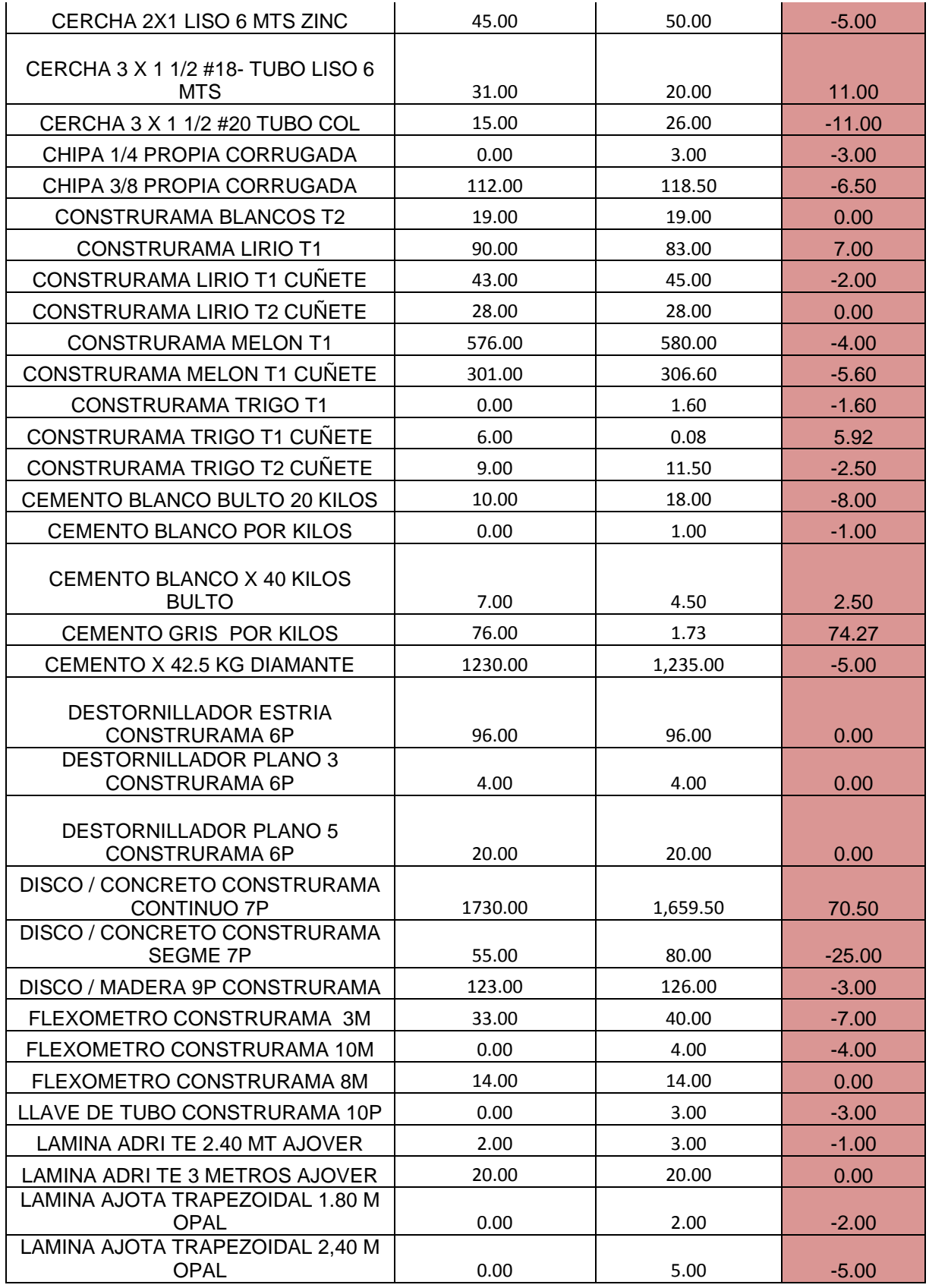

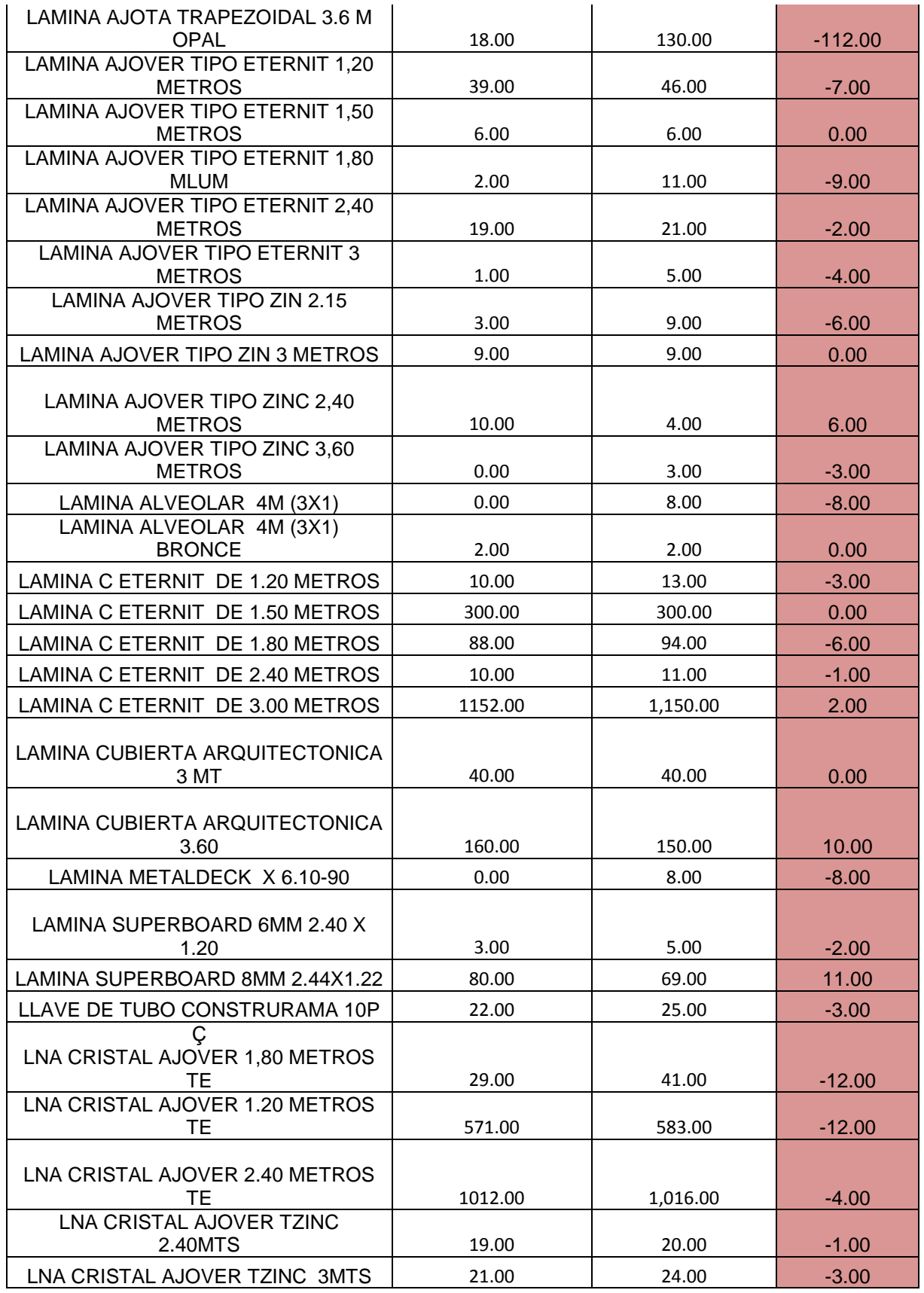

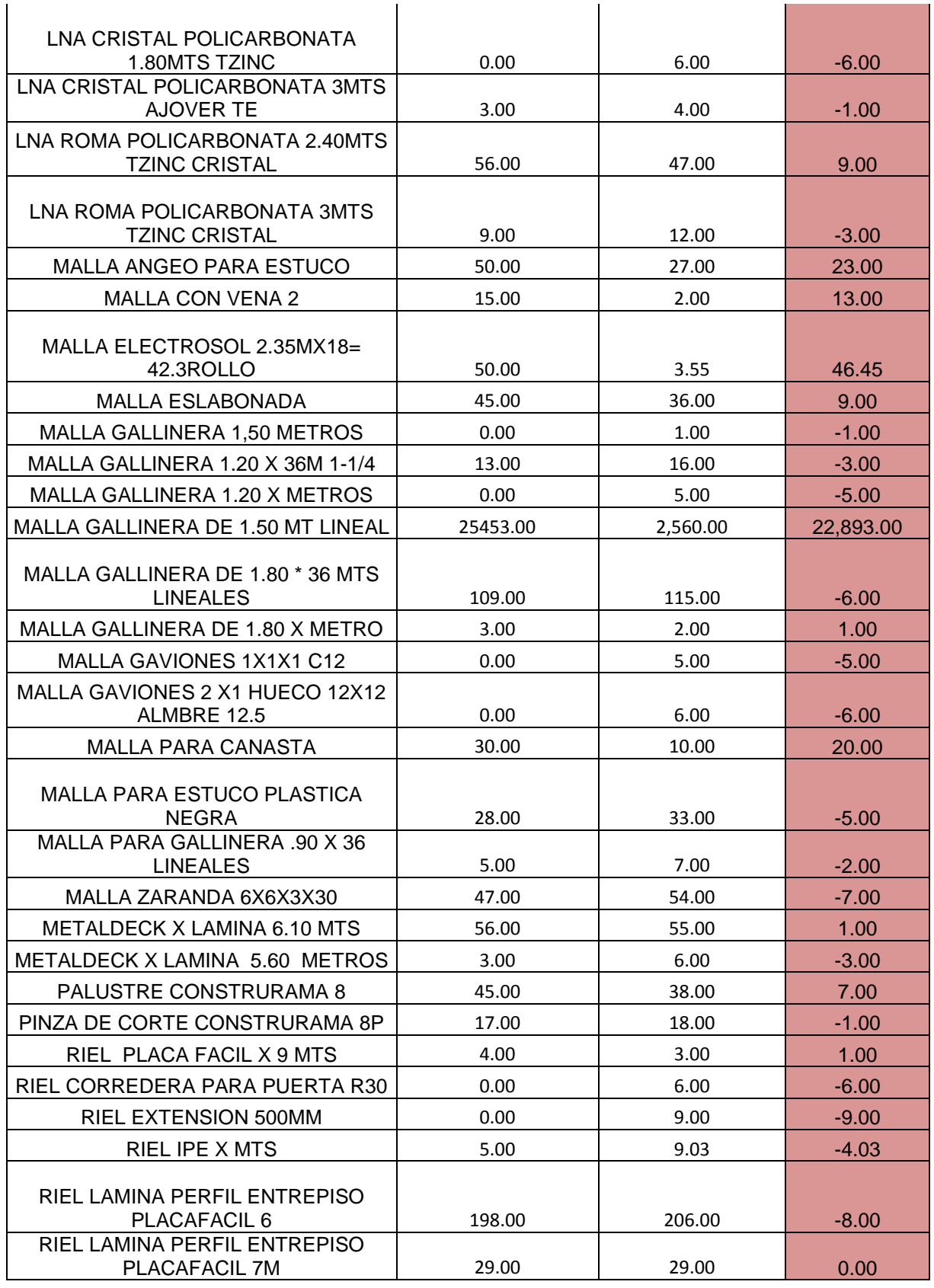

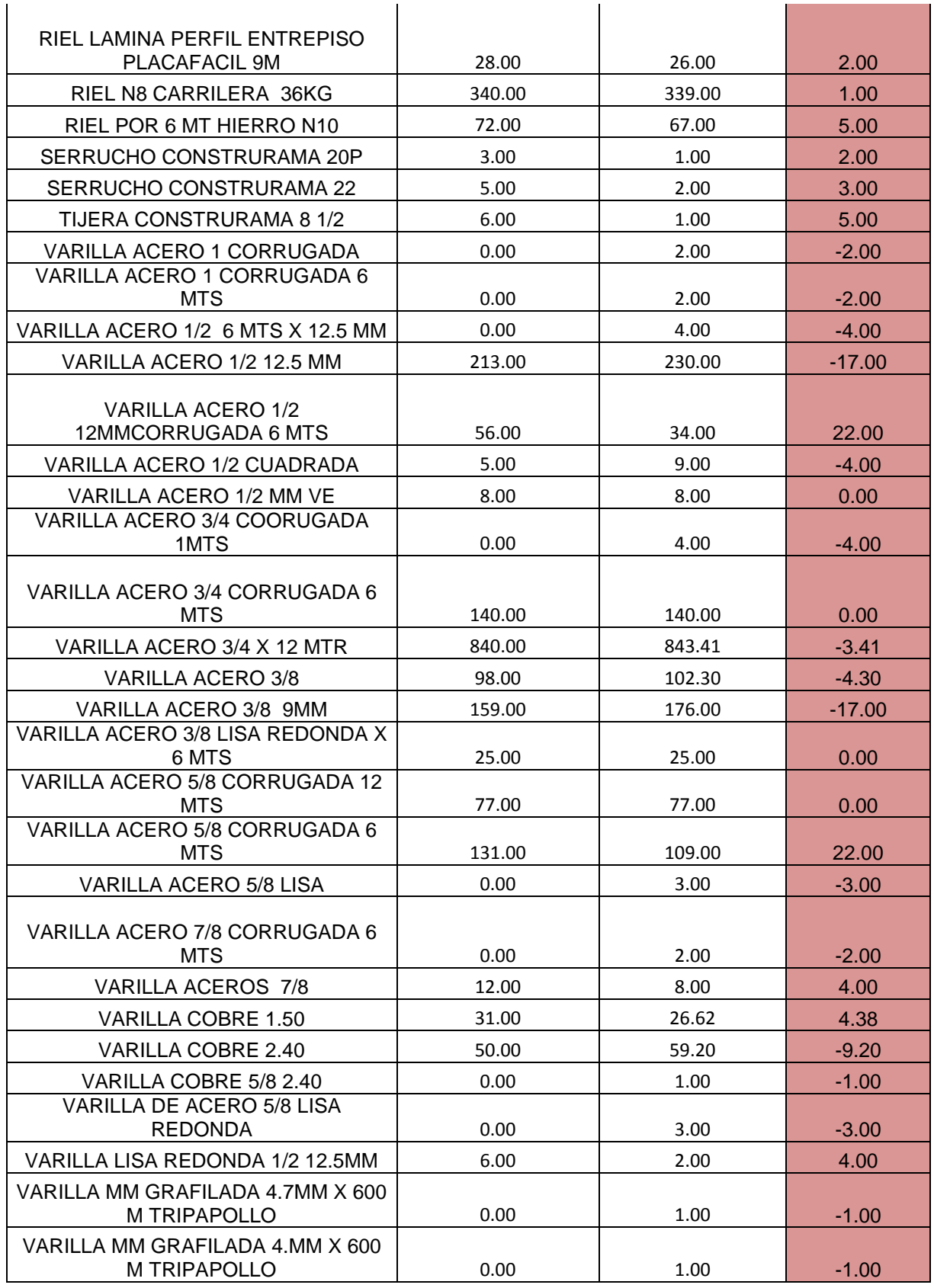

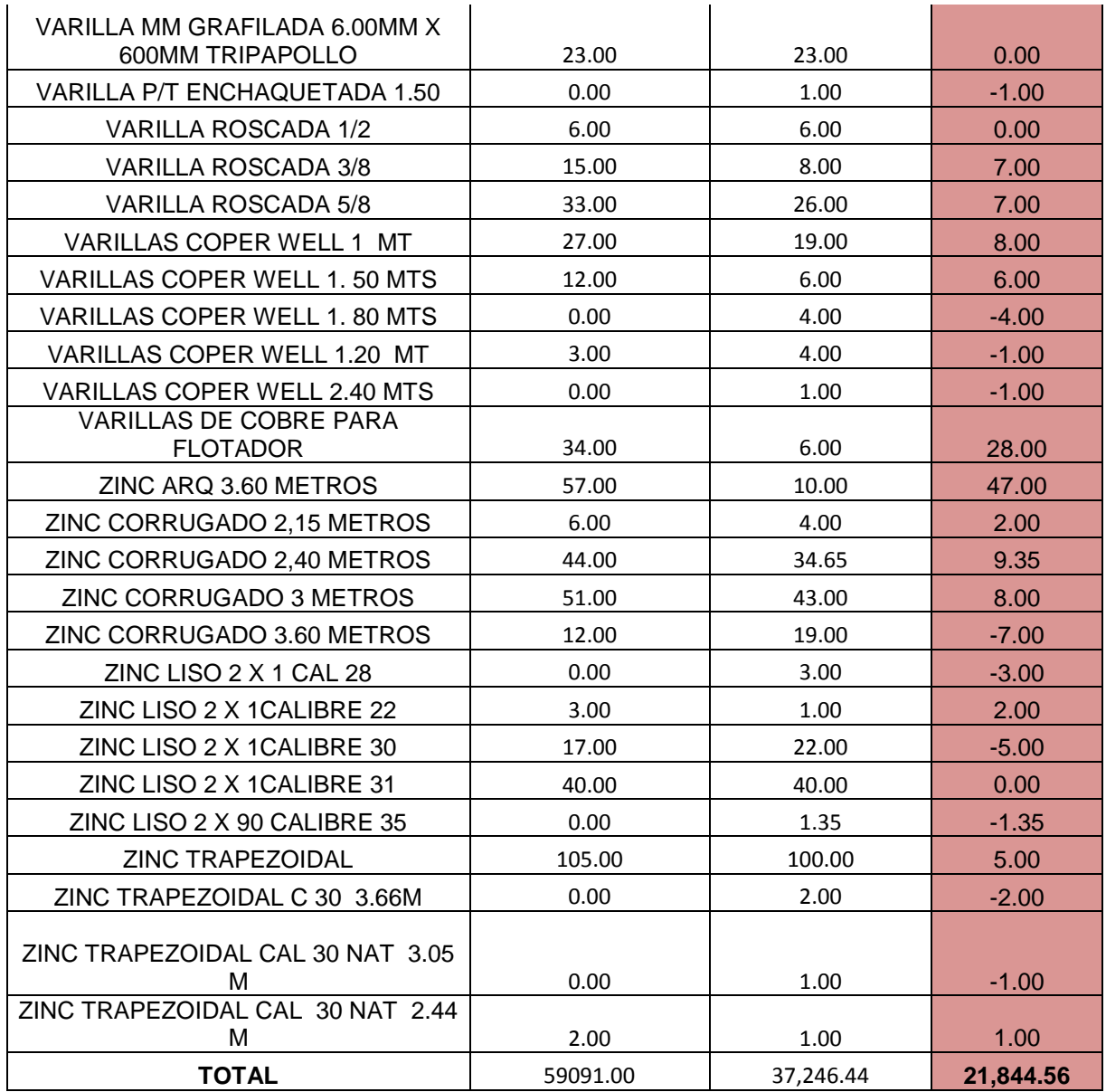

Finalmente se realizó un ajuste de inventario obteniendo una diferencia de 21.844,68 artículos entre los que se encontraban en el sistema y los que se determinaron en las existencias físicas, por lo cual el software contable TNS estaba reflejando un inventario incorrecto y por ende en el estado de situación financiera una parte del activo corriente que no es verídico.

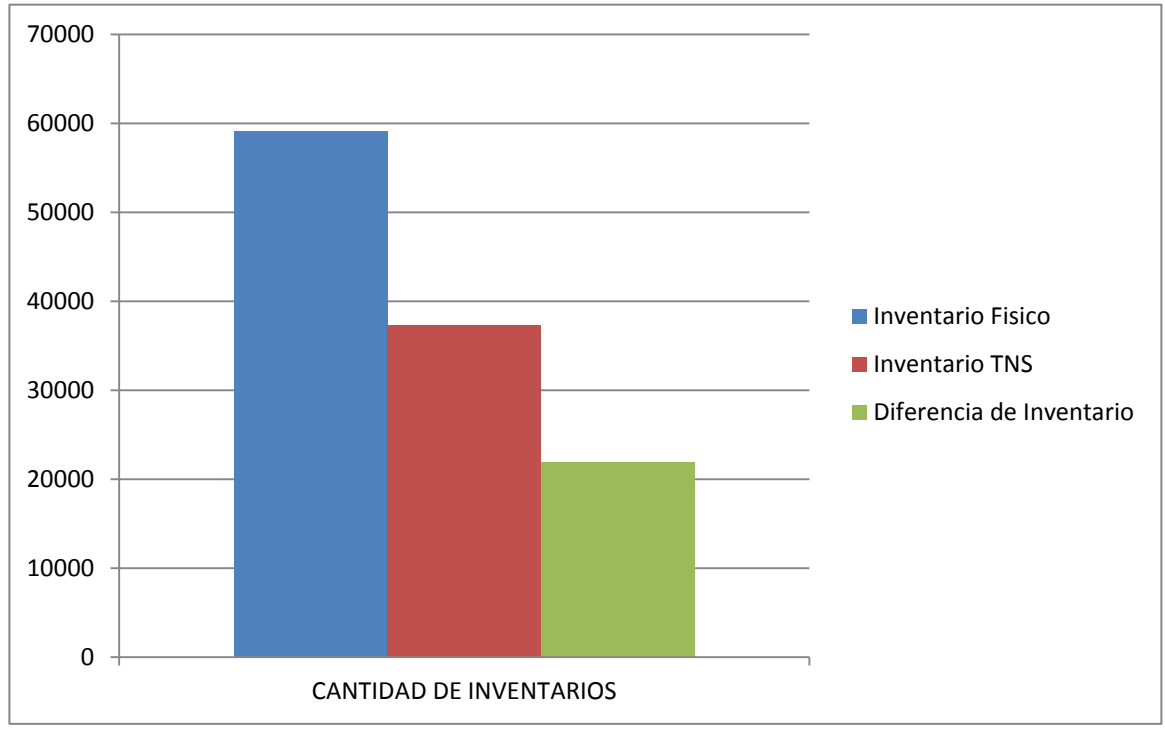

*Gráfico Nº 1. Inventario TNS vs Inventario Físico.*

## **CONCLUSIONES**

A través de la implementación de la propuesta de mejoramiento se puede deducir que:

- Toda empresa debe tener un manual de procedimientos basado en las políticas internas determinadas por sus directrices, con el fin de servir de guía al personal para realizar las actividades correctamente y conforme a lo que necesita la organización.
- La rentabilidad de la empresa depende en gran parte de la adecuada administración de los inventarios, ya que estos generan un alto nivel de liquidez y permite la satisfacción del cliente.
- La empresa utiliza en sus inventarios el sistema permanente, pero a pesar de ello, es necesario realizar por lo menos una vez al año un inventario físico para que exista razonabilidad n los estados financieros.
- La software's contables facilitan el registro y suministro de la información financiera y contable, por tanto la información que se encuentre allí debe ser constantemente actualizada y se debe hacer un adecuado uso de este sistema por parte del personal.

### **RECOMENDACIONES**

- Ejecutar las distintas operaciones en la empresa bajo las políticas y los procedimientos que se implementaron con el fin de mantener un control constante en los inventarios.
- Realizar auditorías internas y de sistemas en periodos establecidos con el fin de detectar a tiempo los diferentes riesgos a que puede estar expuesta la entidad cuando no se efectúan los procesos apropiados
- Capacitar a los empleados e informarlos sobre los controles que se deben realizar para el manejo del inventario de la empresa.
- Estudiar la posibilidad de implementar el uso del código de barras para aquellos productos que lo permiten, ya que facilita el manejo de la entrada y salida de inventarios, tanto física como sistemáticamente.
- Hacer continuamente revisiones y modificaciones en la información que se encuentra incluida en el software contable TNS con el fin de mantener el sistema actualizado.

### **BIBILIOGRAFIA**

Decreto 3022 del 2013, *Sección 13 Inventarios*, *NIIF PYMES.*

*Espinoza Lastiri Hugo, Huerta Cantica Julian, Camarillo Muñoz Jorge.* "Manual de Procedimientos para el Control de Inventarios del Instituto de Salud de México", Toluca México (2014)

#### **WEBGRAFIA**

Vermorel Joannès,"Control de Inventario" (2013). Disponible en: https://www.lokad.com/es/definicion-control-de-inventario

"Conteo físico, procedimiento para auditar inventarios según las NIA" (2015). Disponible en: https://actualicese.com/actualidad/2015/12/03/conteo-fisico-procedimiento-paraauditar-inventarios-segun-las-nia/

Administración de Inventarios Disponible en: https://gestioncontableyfinanciera.es.tl/ADMINISTRACI%D3N-DE-INVENTARIOS.htm